## Système de gestion de fichiers

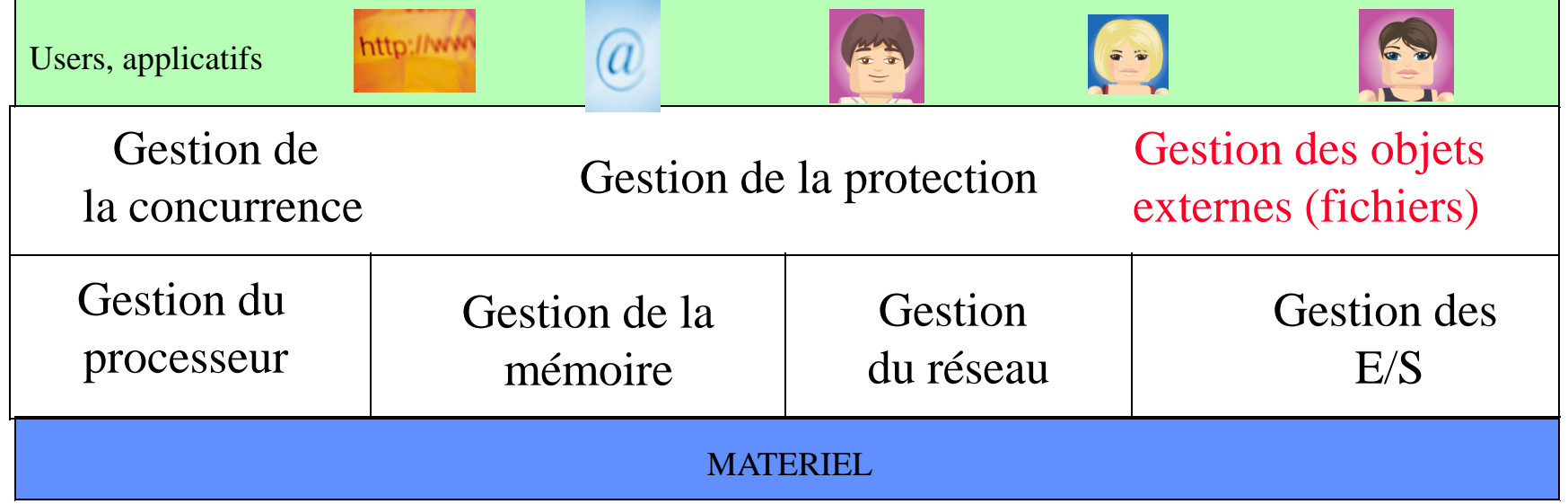

Gestion des objets externes : la mémoire centrale est une mémoire volatile :

- il faut stocker les données devant être conservées au delà de l'arrêt de la machine sur un support de masse permanent
	- l'unité de conservation sur le support de masse est le *fichier.*

• *Le système d'exploitation gère les fichiers via le Système de gestion de fichiers (SGF)*

Joëlle Delacroix 1 • *Deux vues : une vue logique (utilisateur) ; une vue physique (système)*

# A. Vue logique du SGF

- Le fichier logique est la vue de l'utilisateur de l'ensemble des données mémorisées sur le support de masse
	- Un type de donnée (programmation)
	- Un ensemble de données groupées sous forme d'enregistrements
- Le SGF est vue comme une arborescence de fichiers

#### **Notion de fichier logique**

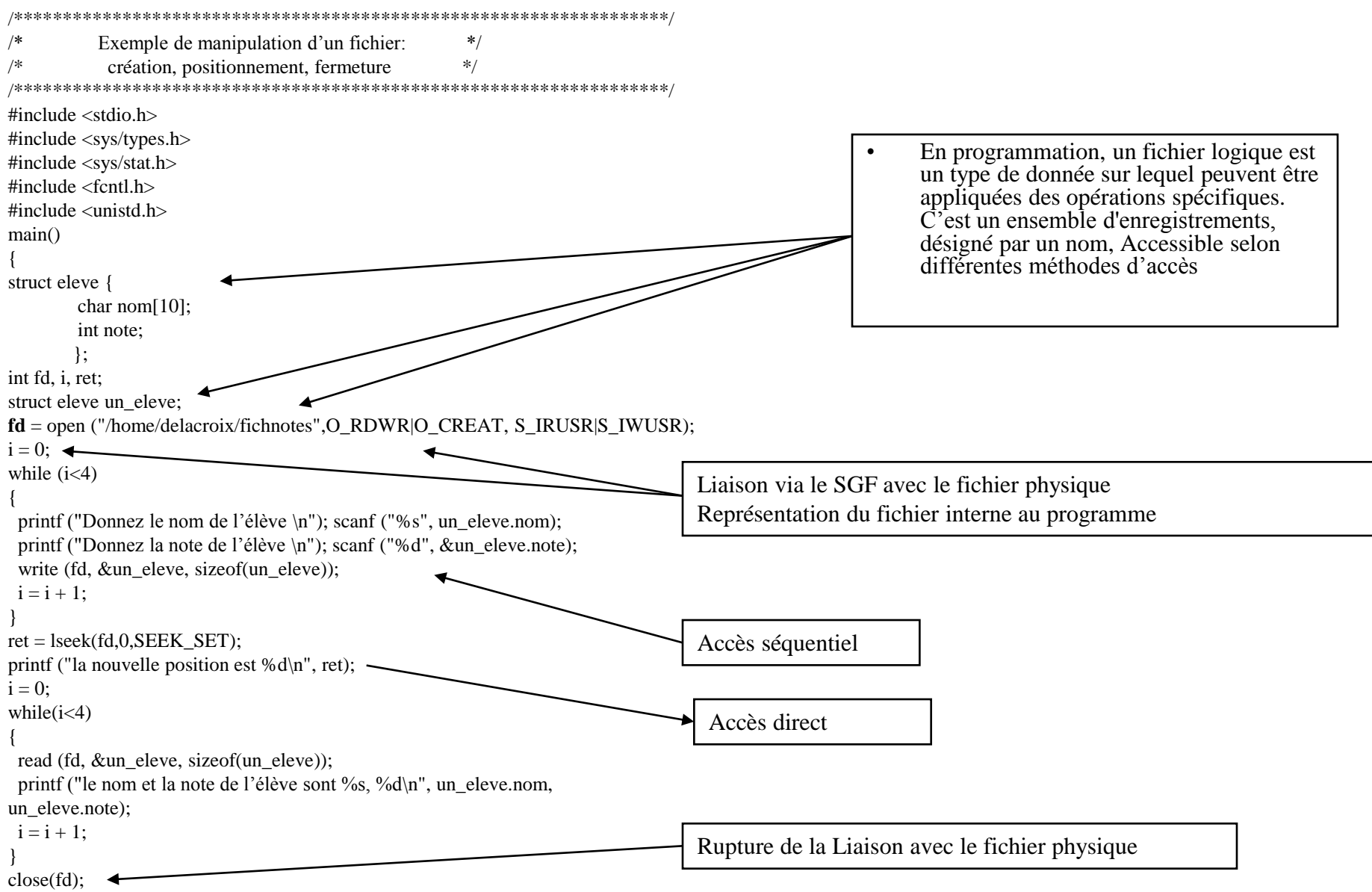

#### **Arborescence de fichiers**

**fd** = open ("/home/delacroix/fichnotes",….)

Arborescence **unique** ("/") pouvant regrouper plusieurs partitions locales ou distantes montées. Le **point de montage** ("mount point") est le répertoire de la structure de fichier (n'importe lequels des répertoires de l'arborescence) à partir duquel sera monté le support.

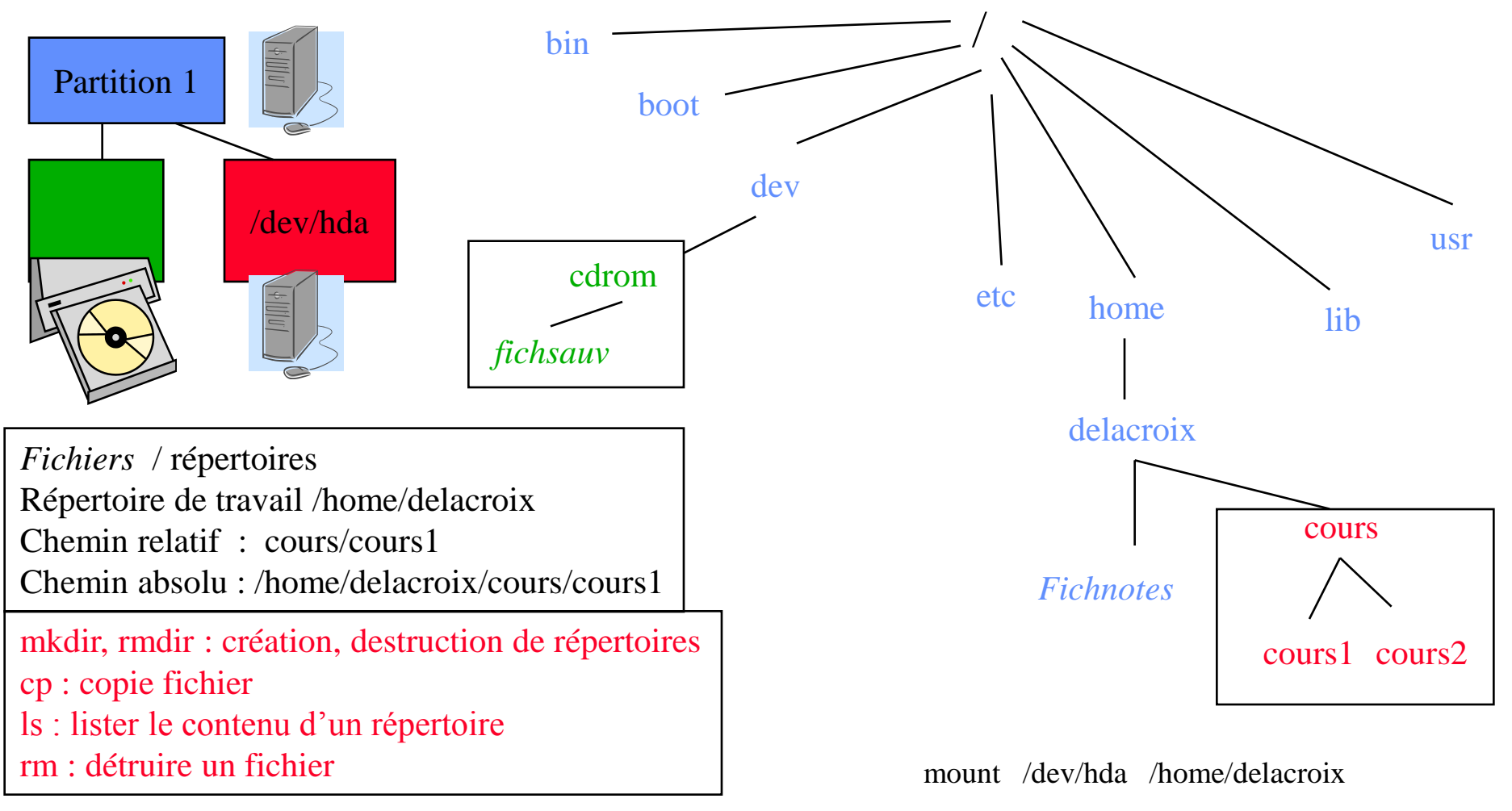

# B. Vue physique

- Le fichier physique correspond à l'implémentation sur le support de masse de l'unité de conservation fichier
- Un fichier physique est constitué d'un ensemble de blocs physique. Il existe plusieurs méthodes d'allocation des blocs physiques :

1. allocation contiguë (séquentielle simple)

2. allocation par blocs chainés

3. allocation indexée

1 bloc = 2 secteurs de 512 octets soit 1KO Les opérations de lecture et d'écriture du SGF se font bloc par bloc

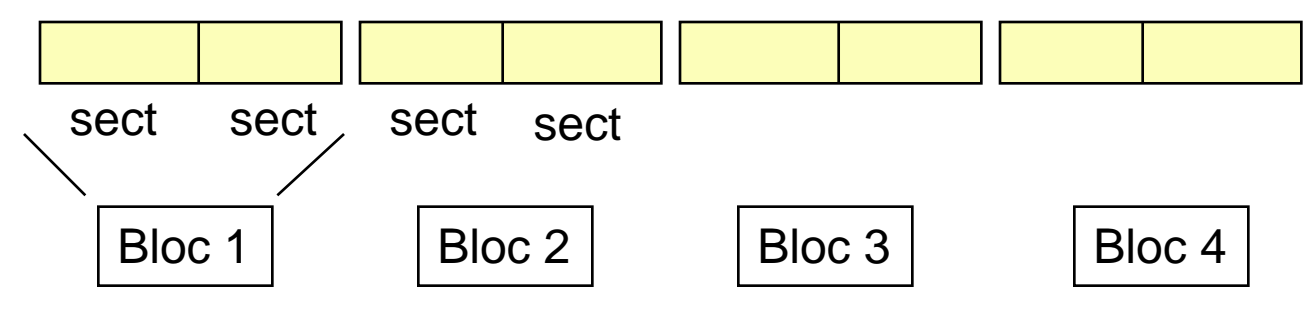

#### **Structure du disque dur**

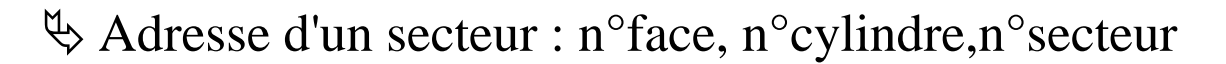

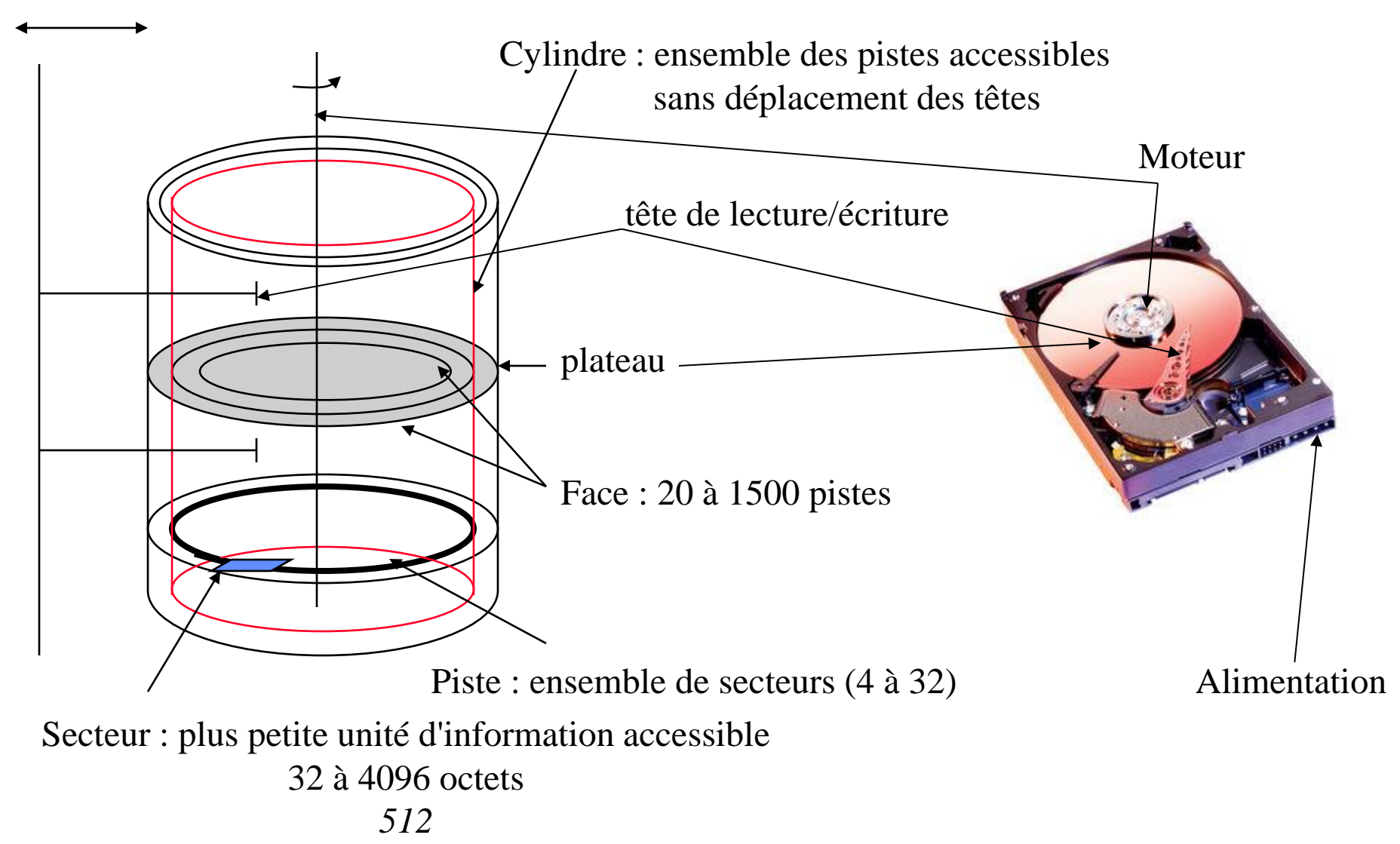

### **Allocation contiguë**

- Un fichier occupe un ensemble de blocs contigus sur le disque
- Allocation : trouver un trou suffisant (First Fit, Best Fit)
- **Difficultés**

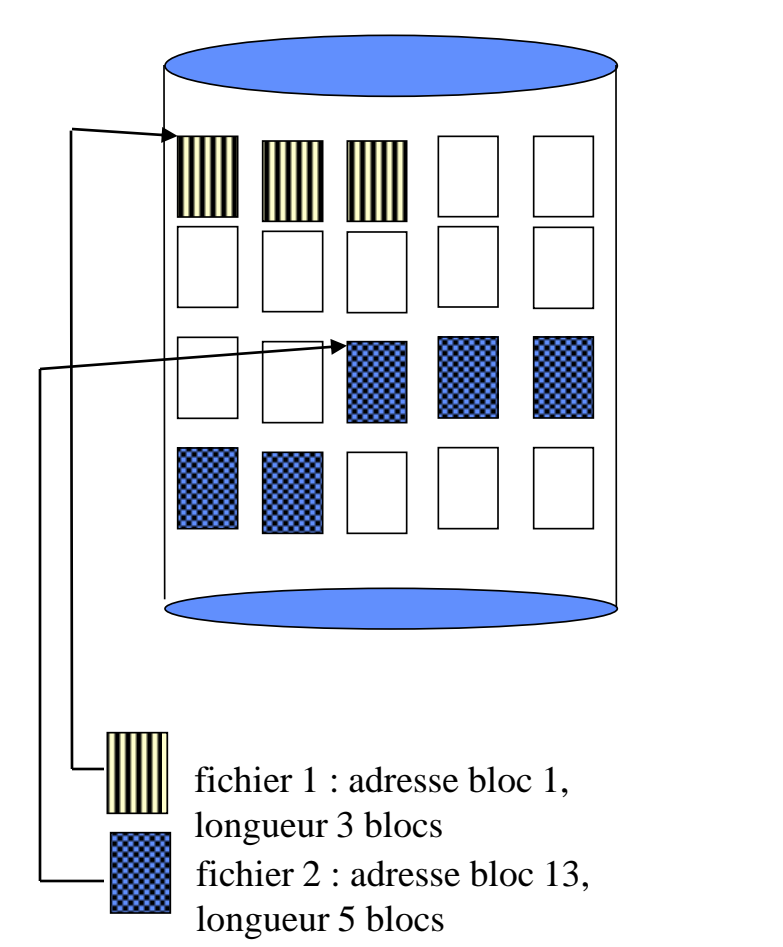

• création d'un nouveau fichier

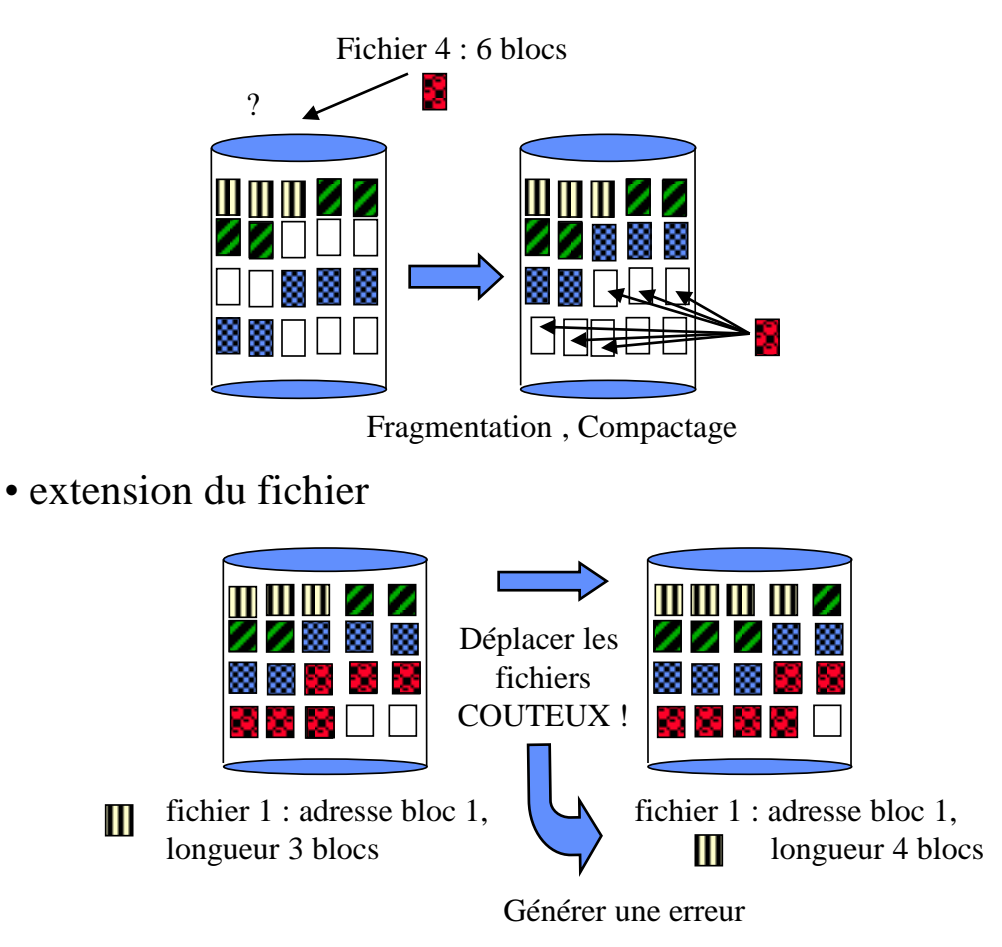

#### **Allocation par bloc chainée**

• Un fichier est constitué comme une liste chainée de blocs physiques, qui peuvent être dispersés n'importe où.

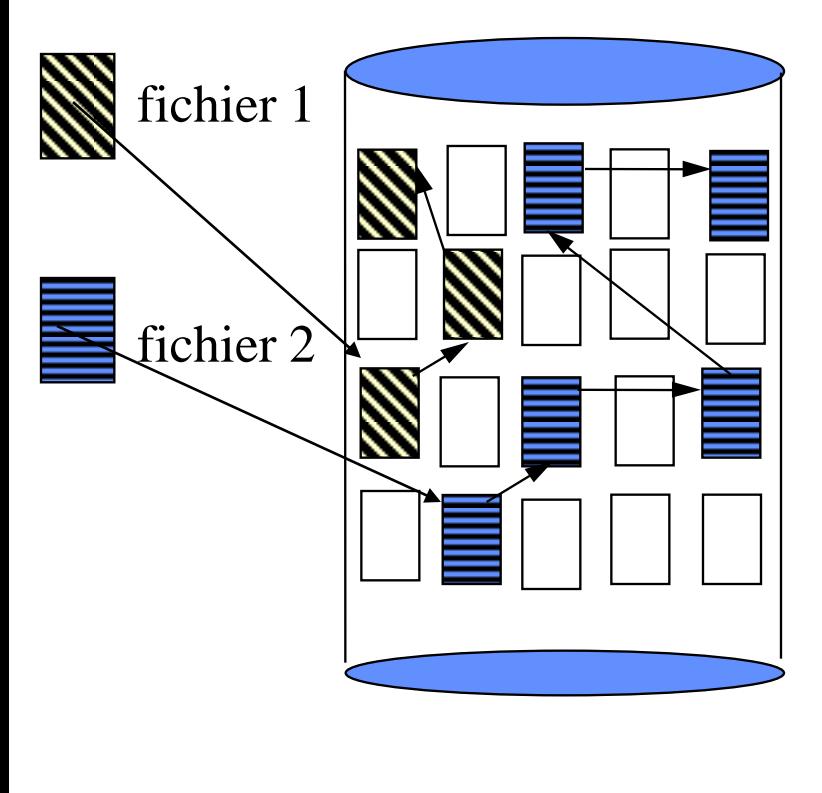

- Extension simple du fichier : allouer un nouveau bloc et le chainer au dernier
- Pas de fragmentation
- Difficultés :
	- le chaînage du bloc suivant occupe de la place dans un bloc

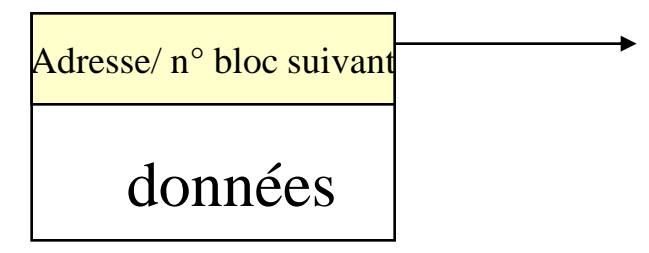

### **Allocation par bloc chainée : variante**

• Une table d'allocation des fichiers (File allocation table - FAT) regroupe l'ensemble des chainages.

(exemple systèmes windows)

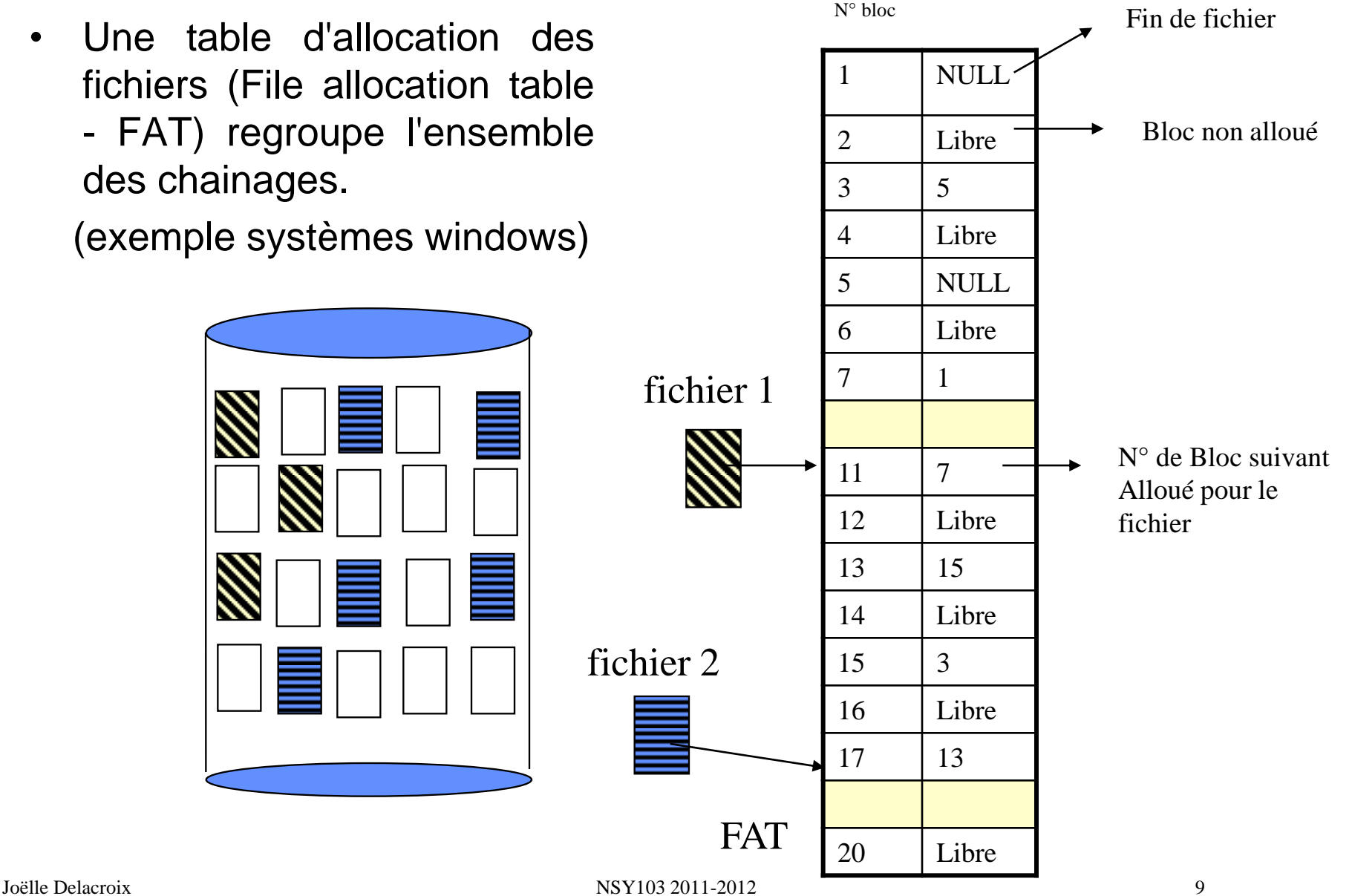

#### **Allocation indexée**

• Les adresses des blocs physiques constituant un fichier sont rangées dans une table appelée index, elle-même contenue dans un ou plusieurs blocs disque

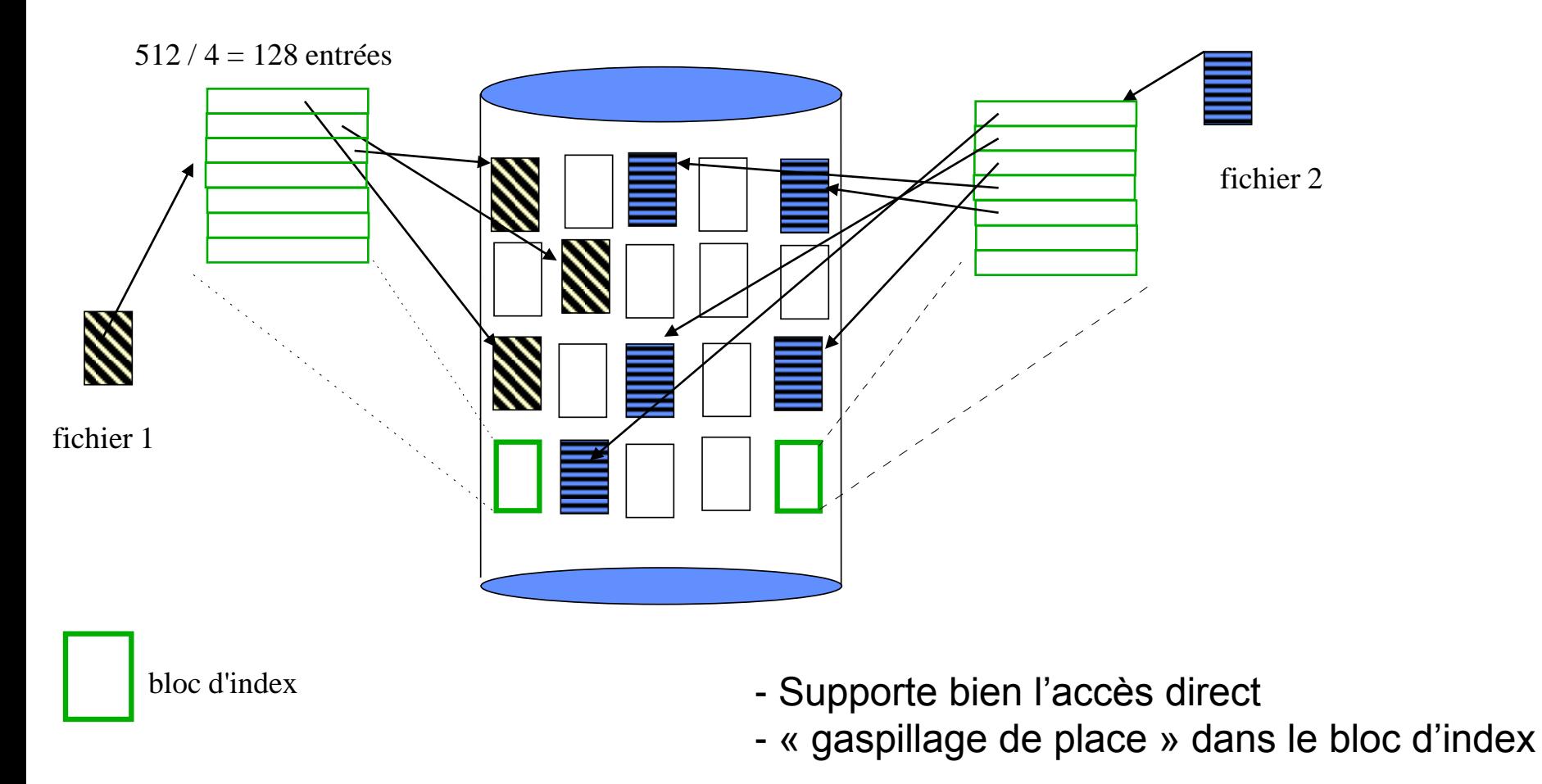

#### **Gestion de l'espace libre**

- Le système maintient une liste d'espace libre, qui mémorise tous les blocs disque libres (non alloués)
	- Création d'un fichier : recherche dans la liste d'espace libre de la quantité requise d'espace et allocation au fichier : l'espace alloué est supprimé de la liste
	- Destruction d'un fichier : l'espace libéré est intégré à la liste d'espace libre

Il existe différentes représentations possibles de l'espace libre

- $\triangleright$  vecteur de bits
- $\triangleright$  liste chainée des blocs libres

#### **Gestion de l'espace libre par un vecteur de bits**

- La liste d'espace libre est représentée par un vecteur binaire, dans lequel chaque bloc est figuré par un bit.
	- Bloc libre : bit à 1
	- Bloc alloué : bit à 0

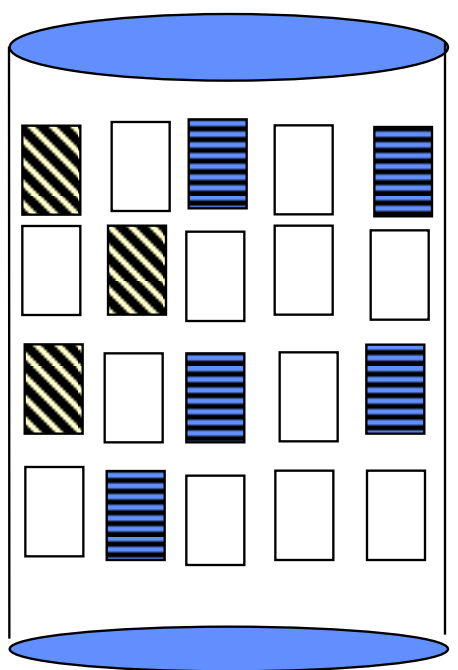

#### 01010101110101010111

 Facilité de trouver n blocs libres consécutifs  $\triangleright$  Système Macintosh

#### **Gestion de l'espace libre par liste chainée**

• La liste d'espace libre est représentée par une liste chainée des blocs libres

Liste des blocs libres

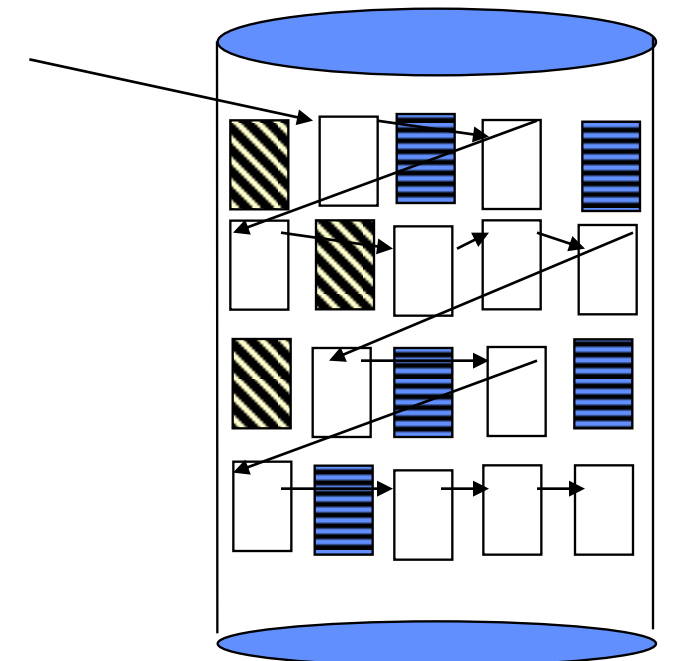

 Parcours de la liste couteux Difficile de trouver un groupe de blocs libres

 $\rightarrow$  Variante par comptage

#### **Gestion de l'espace libre par liste chainée: variante avec comptage**

Le premier bloc libre d'une zone libre contient l'adresse du premier bloc libre dans la zone suivante et le nombre de blocs libres dans la zone courante.

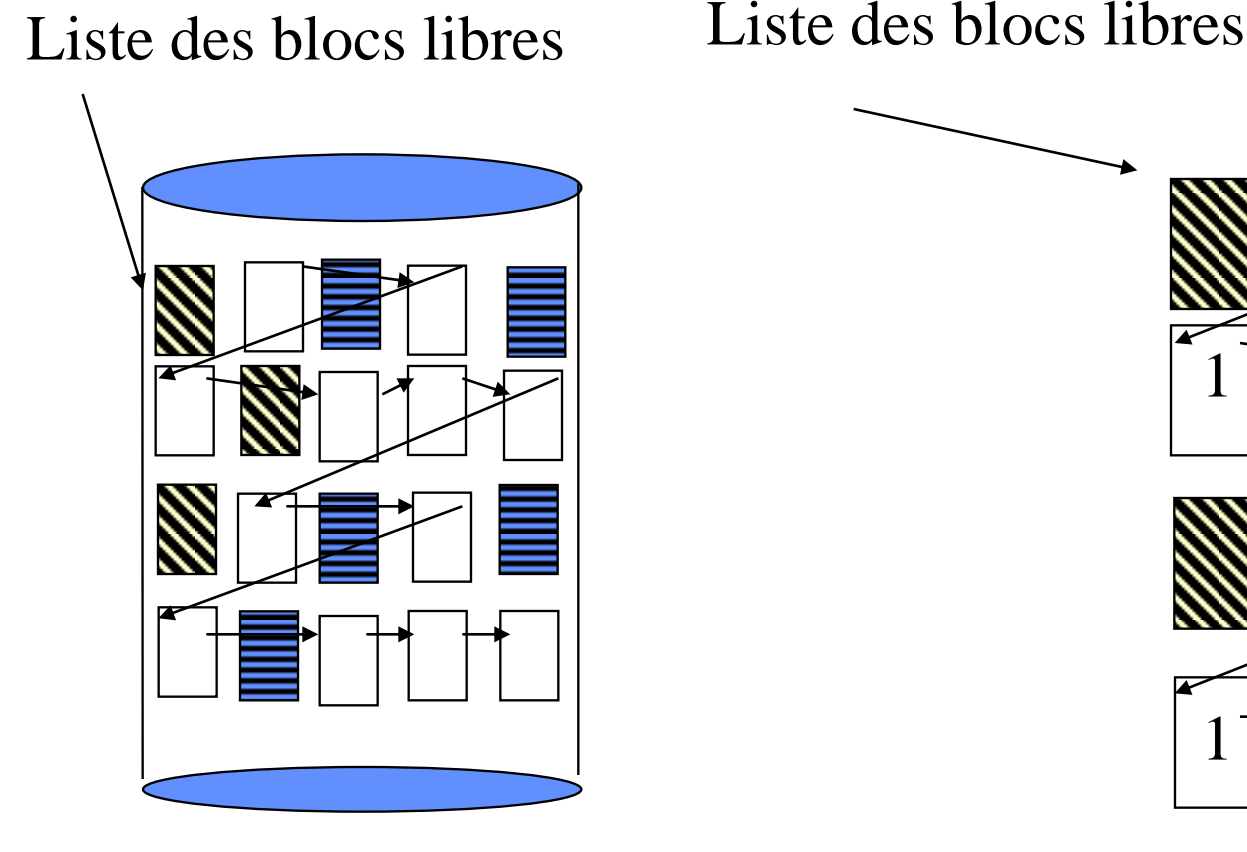

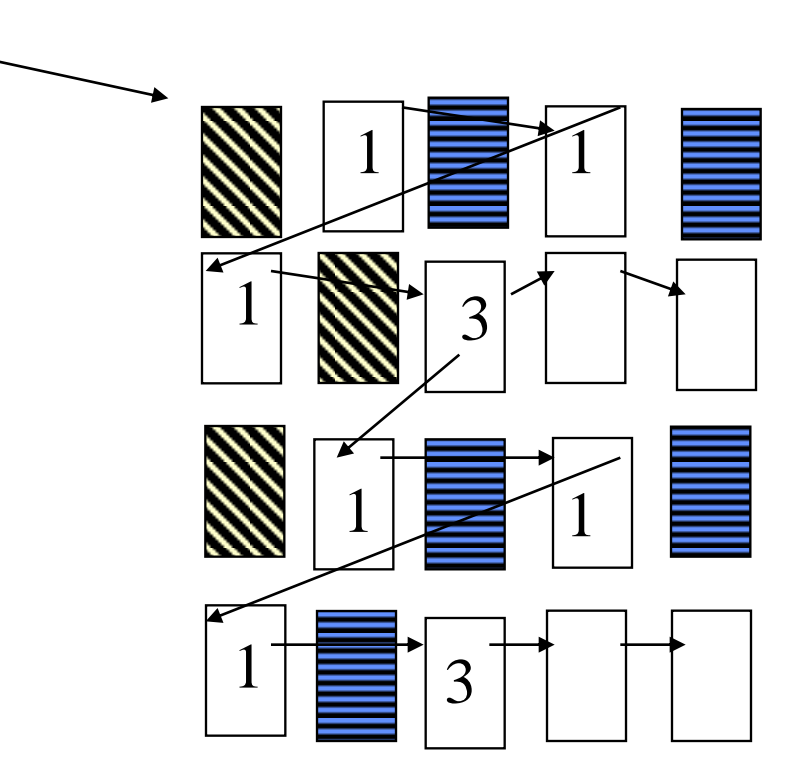

#### **Gestion de l'espace libre**

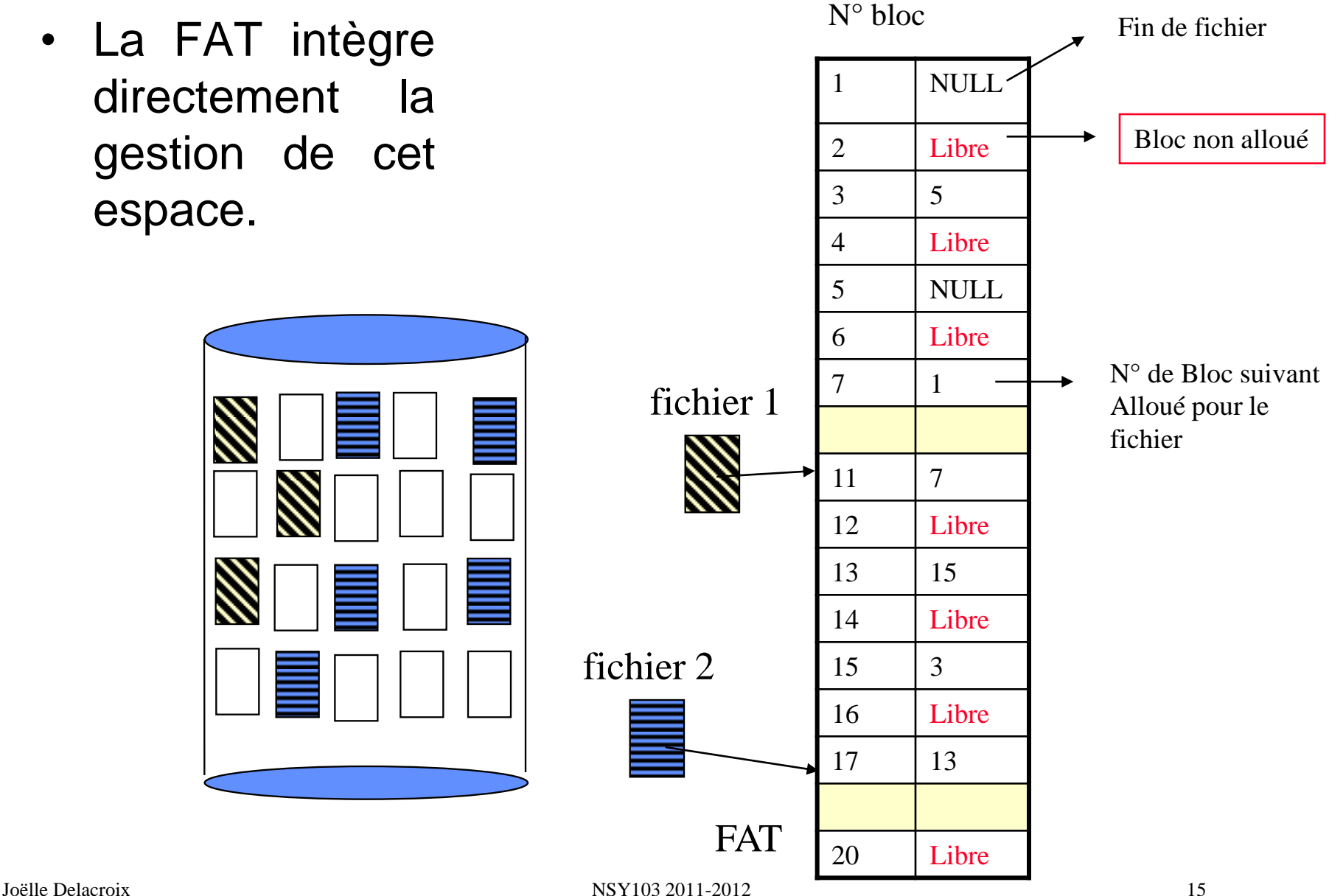

# C. Correspondance fichier logique - fichier physique Désignation des fichiers : le répertoire

#### **Le répertoire**

– Le répertoire est une table sur le support permettant de référencer tous les fichiers existants du SGF avec leur nom et leurs caractéristiques principales

– Le répertoire stocke pour chaque fichier l'adresse des zones de données allouées au fichier

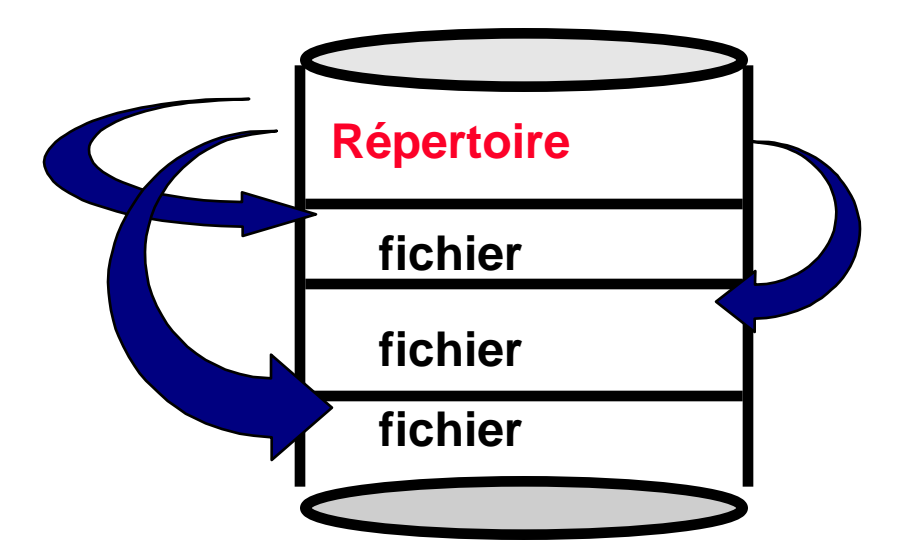

#### **Le répertoire**

Un répertoire est une zone disque réservée par le SGF. Le répertoire comprend un certain nombre d'entrées. Une entrée est allouée à chaque fichier du SGF

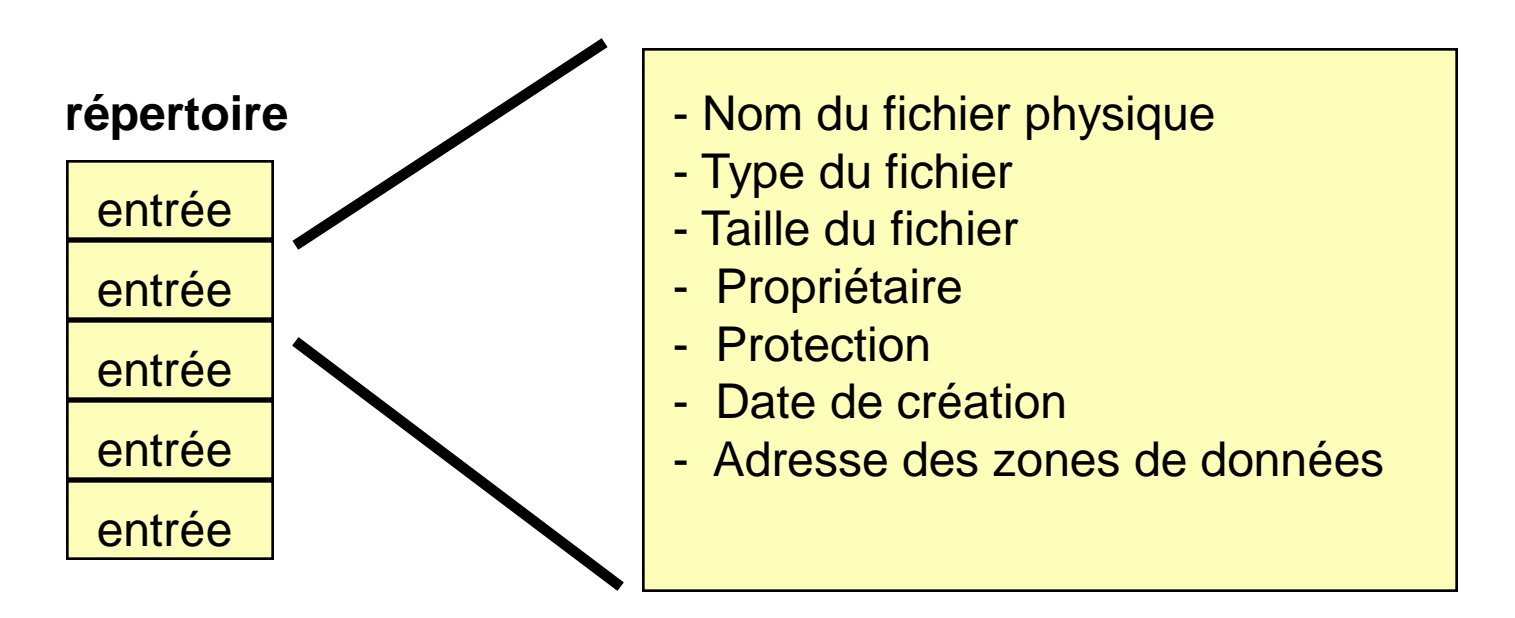

**1 entrée : attributs du fichier physique**

#### **Organisation des répertoires**

• Répertoire à structure arborescente :

 $\infty$  chaque utilisateur dispose d'un sous-répertoire propre

(*Répertoire de travail)*

 l'utilisateur peut créer des sous-répertoires à l'intérieur de son répertoire de travail

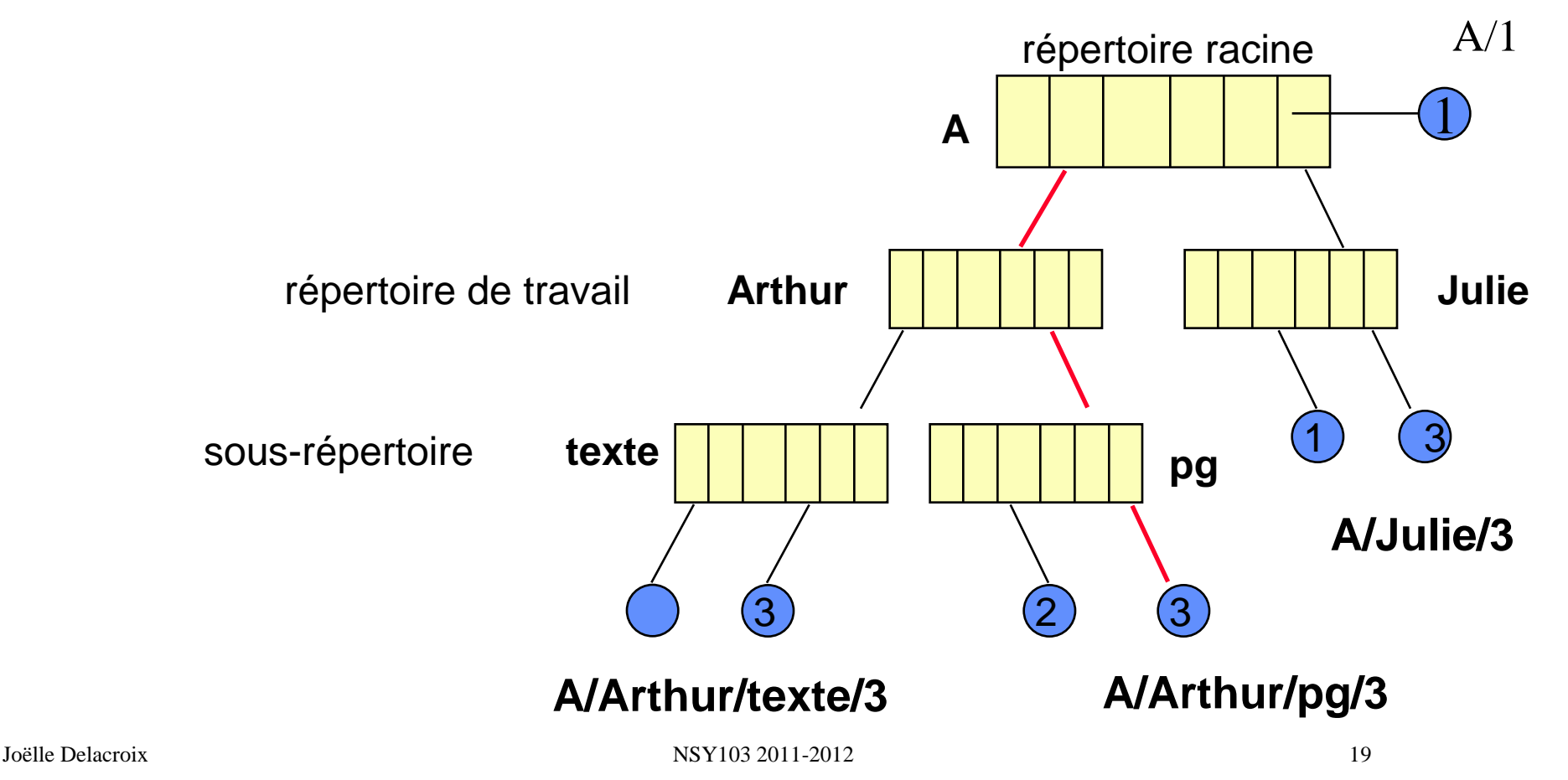

# Système de gestion de fichiers LINUX

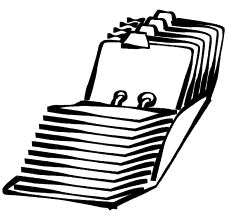

- Structure d'un fichier Linux
- Partition Linux
- Structure de gestion des fichiers dans un processus
- Mécanisme du buffer cache

#### Fichier Linux

- Identifié par un nom, sans structure logique (suite d'octets)
- La méthode d 'allocation mise en œuvre est de type allocation indexée.
- Un fichier Linux est composé d'un descripteur appelé « inode » et de blocs physiques, qui sont soit des blocs d'index, sont des blocs de données. Les blocs de données sont alloués au fur et à mesure de l'extension du fichier.
- Un bloc est identifié par un numéro codé sur 4 octets. La taille d'un bloc est un multiple de la taille d'un secteur (512 octets)

### Fichier Linux : inode

- Structure stockée sur le disque, allouée à la création du fichier et répérée par un numéro
- Contient les attributs du fichier :
	- Nom
	- Type : fichiers normaux, répertoires, *périphériques, tubes nommés , sockets*
	- Droits d'accès
	- Heures diverses
	- Taille du fichier en octets
	- Table des adresses des blocs de données

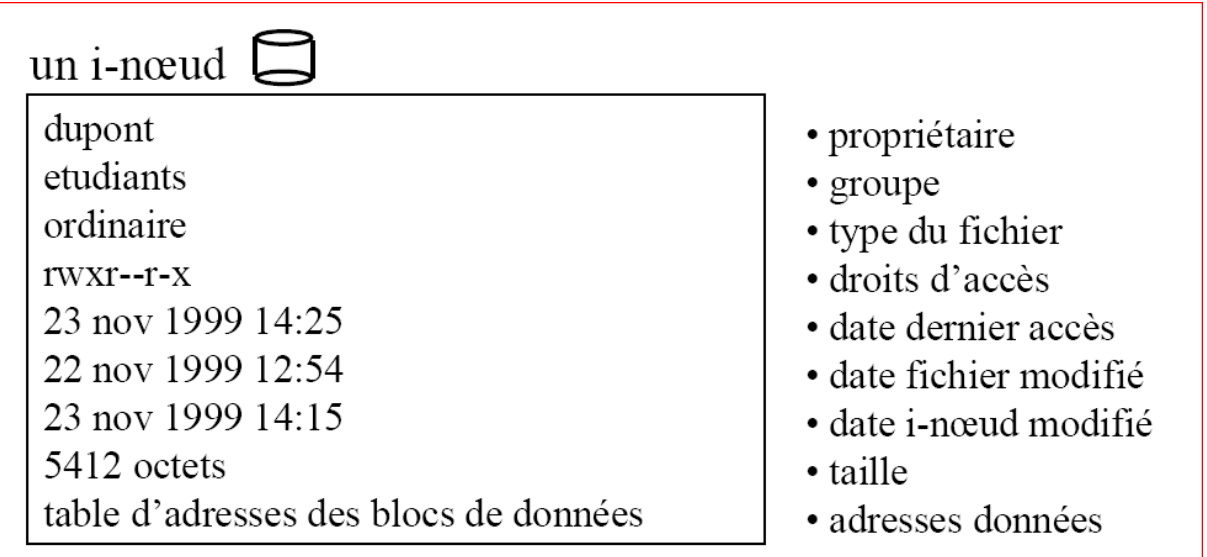

#### Fichier Linux : structure

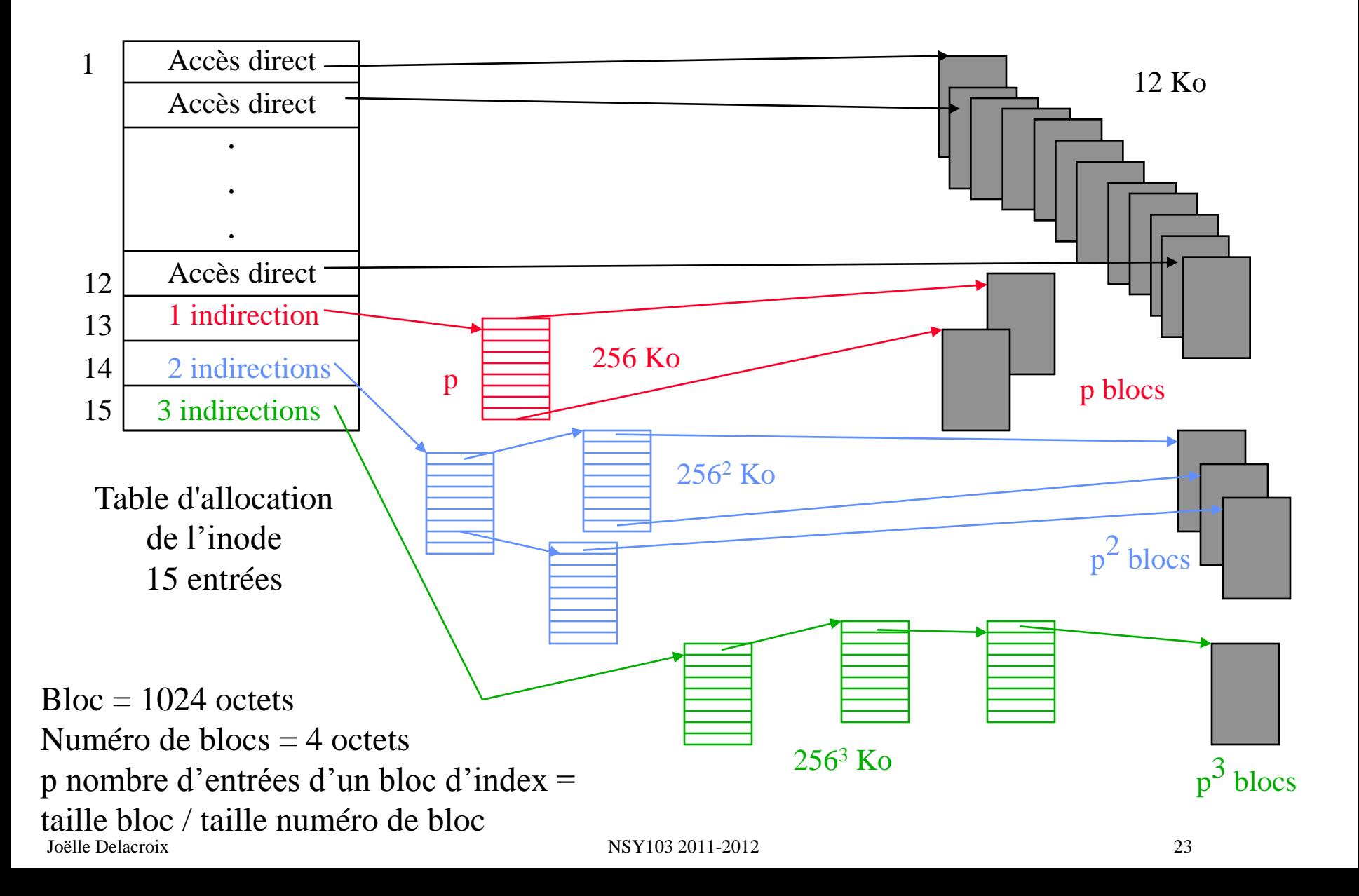

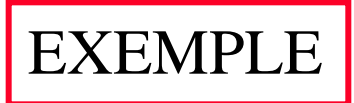

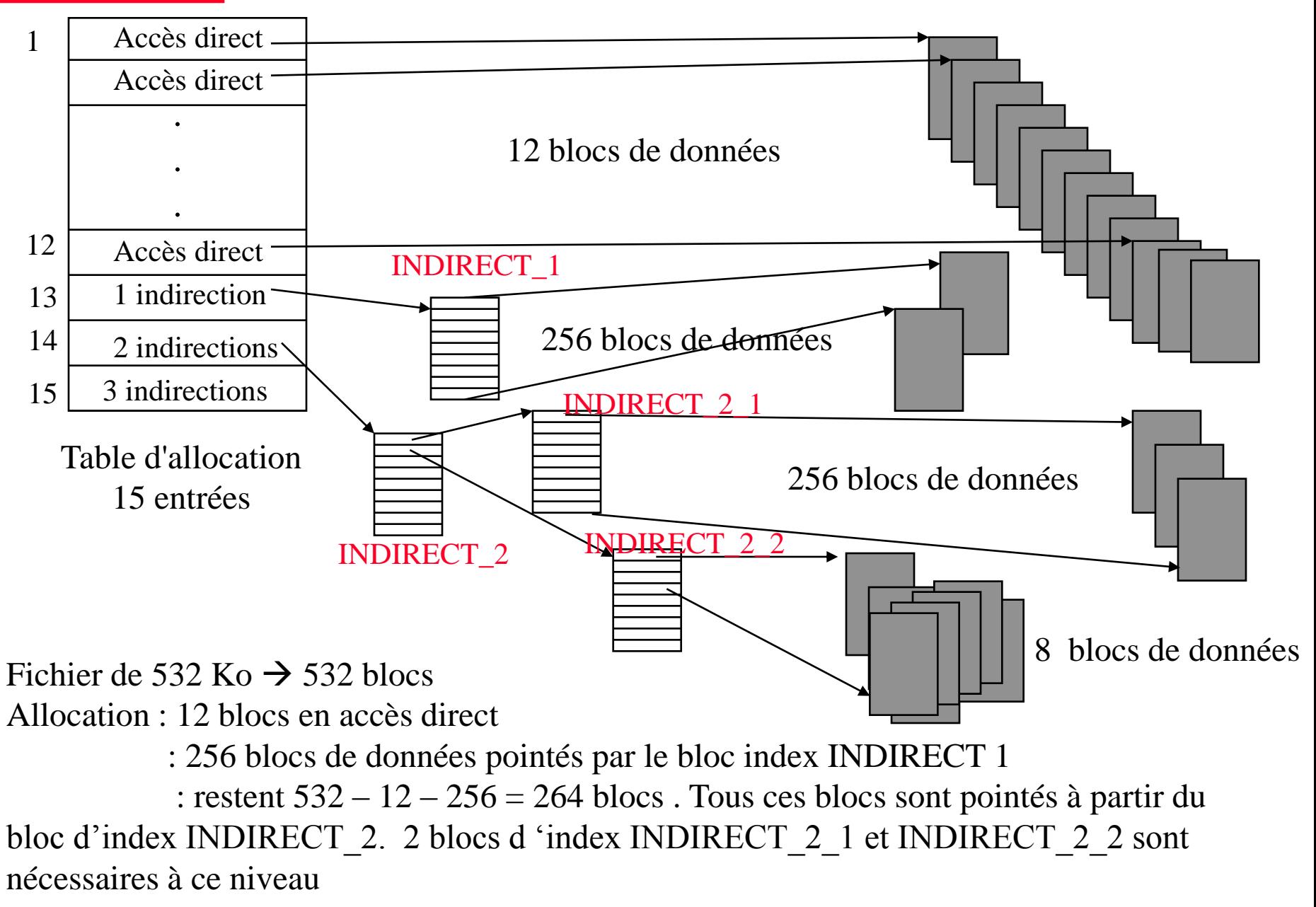

#### Répertoire Linux : structure

• Fichier spécial avec des blocs de données contenant des couples (nom de fichiers, n°inode)

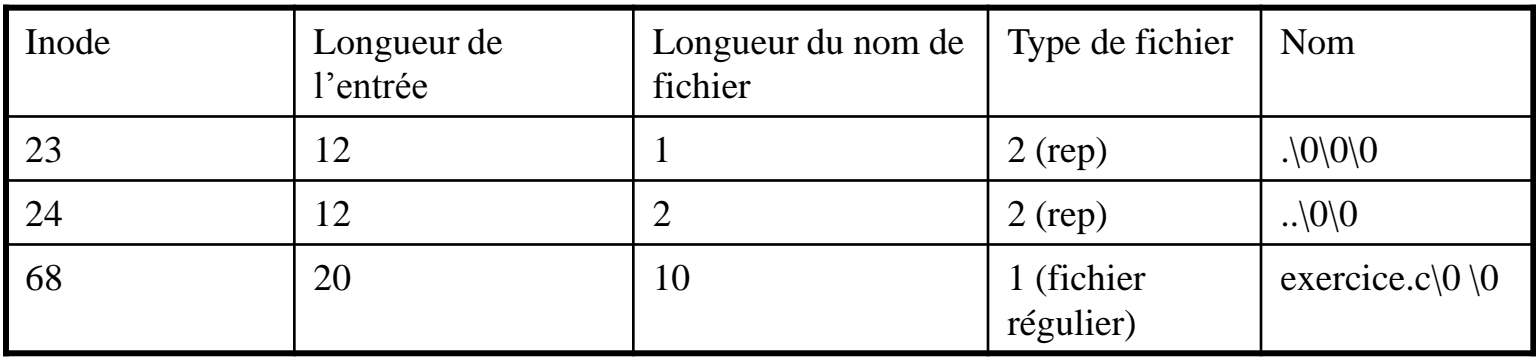

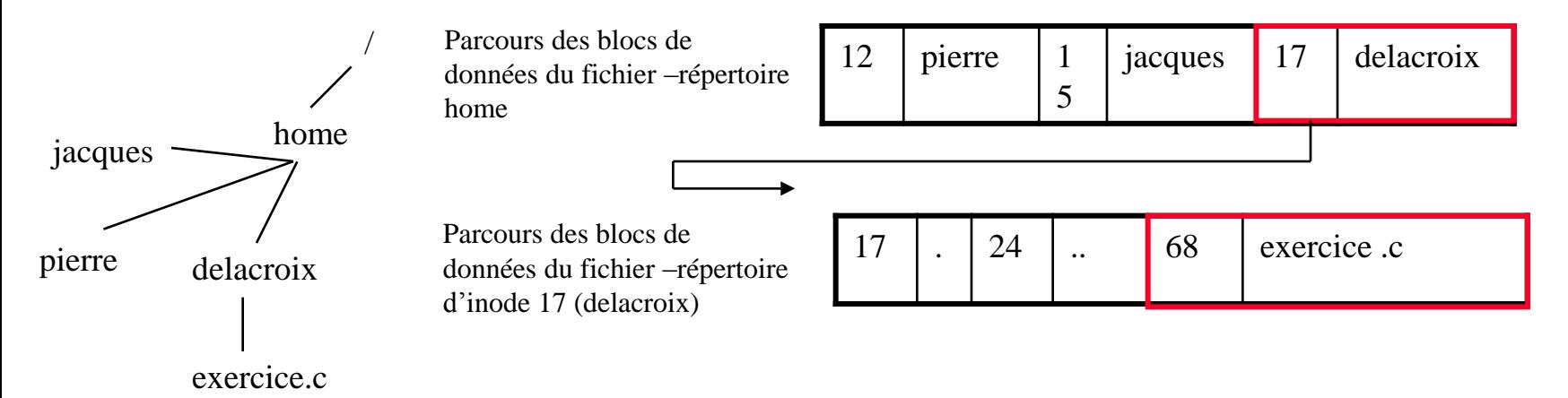

### Fichiers et Répertoire Linux : droits d'accès

- Définition de trois entités :
	- le propriétaire : celui qui a crée le fichier
	- le groupe auquel appartient le propriétaire : le groupe de travail
	- les autres : tous les autres
- Les droits :
	- Permission en lecture (r) ; (listage pour répertoire)
	- Permission en écriture (w) ; (création et suppression pour répertoire)
	- Permission en exécution (x); (traversée du répertoire)

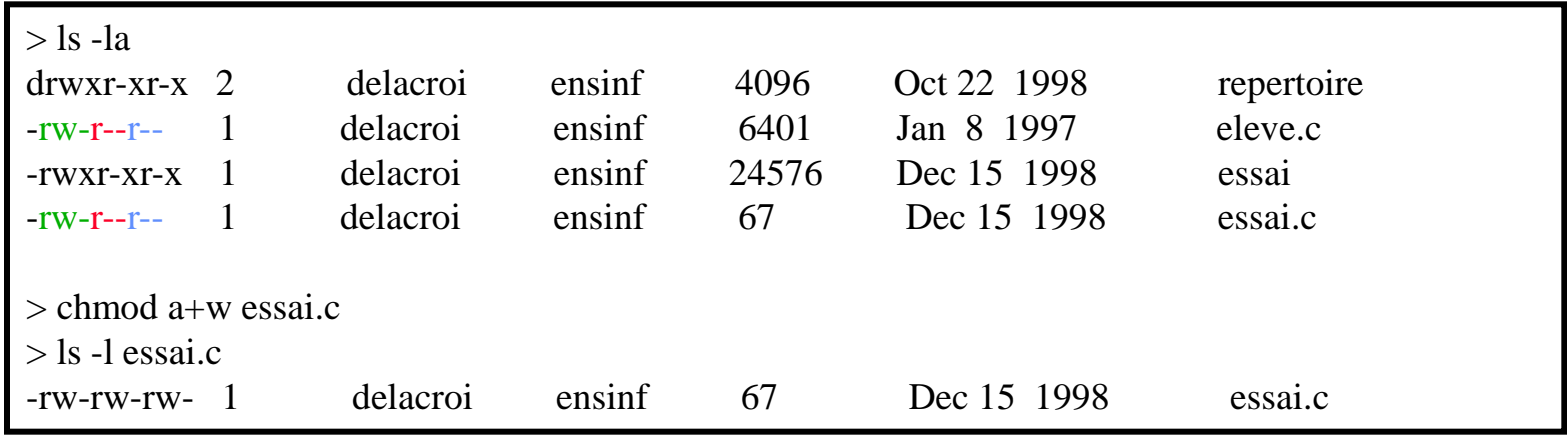

#### Partition Linux : structure

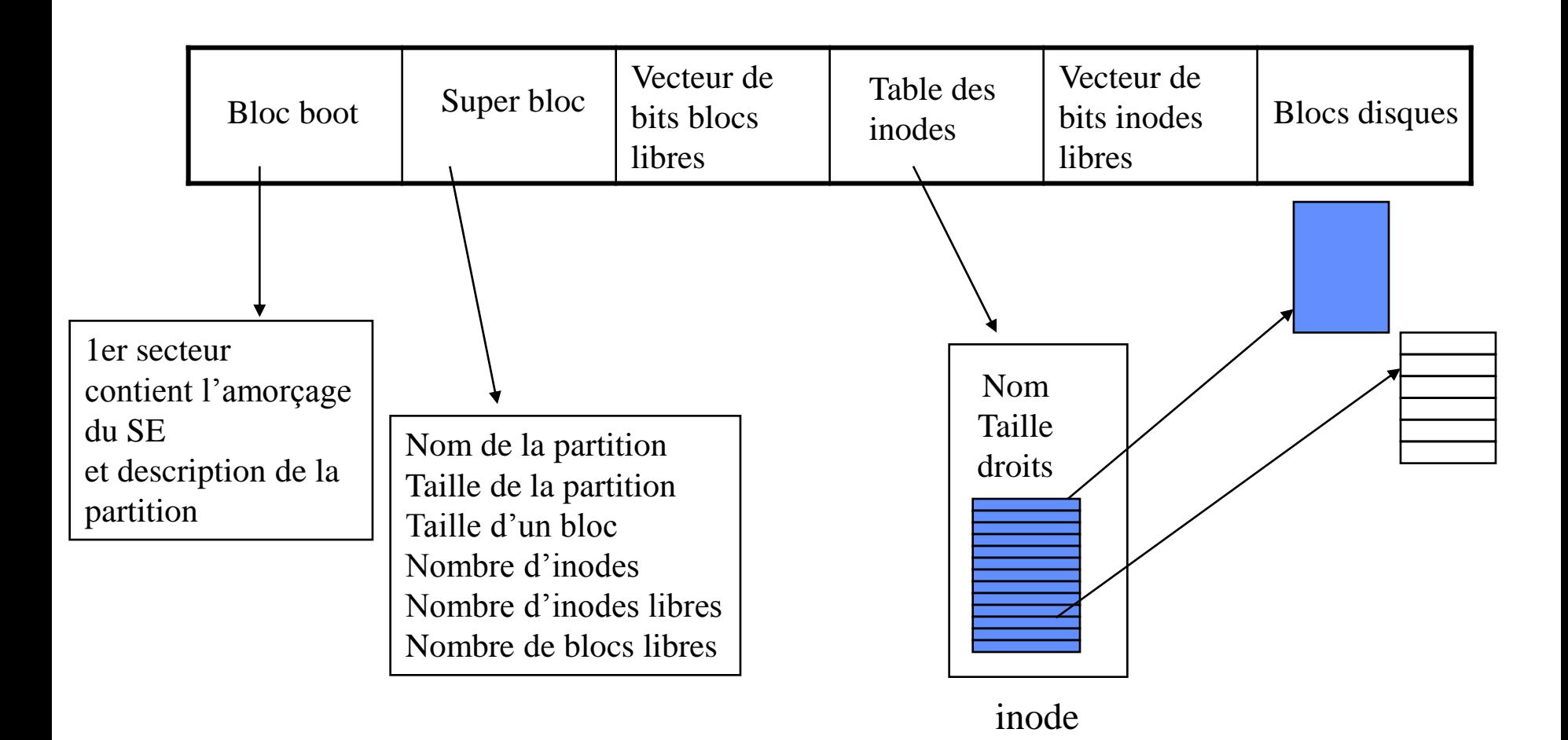

#### Structure de gestion des fichiers dans un processus

**TASK\_STRUCT**

**volatile long state;** *- - état du processus* **long counter;** *- - quantum* **long priority;** *-- priorité SCHED\_OTHER* **struct task\_struct \*next\_task, \*prev\_task;** *-- chainage PCB* **struct task\_struct \*next\_run, \*prev\_run;** *-- chainage PCB Prêt* **int pid;** *-- pid du processus* **struct task\_struct \*p\_opptr, \*p\_pptr, \*p\_cptr,;** *-- pointeurs PCB père originel, père actuel, fils* **long need\_resched;** *-- ordonnancement requis ou pas* **long utime, stime, cutime, cstime;** *-- temps en mode user, noyau, temps des fils en mode user, noyau* **unsigned long policy;** *-- politique ordonnancement SCHED\_RR***,**  *SCHED-FIFO, SCHED\_OTHER* **unsigned rt\_priority;** *-- priorité SCHED\_RR et SCHED\_FIFO* **struct thread\_struct tss;** *-- valeurs des registres du processeur* **struct mm\_struct \*mm;** *-- contexte mémoire struct files\_struct \*files ; -- table fichiers ouverts struct signal\_struct \*sig ; -- table de gestion des signaux*

#### Structure de gestion des fichiers dans un processus

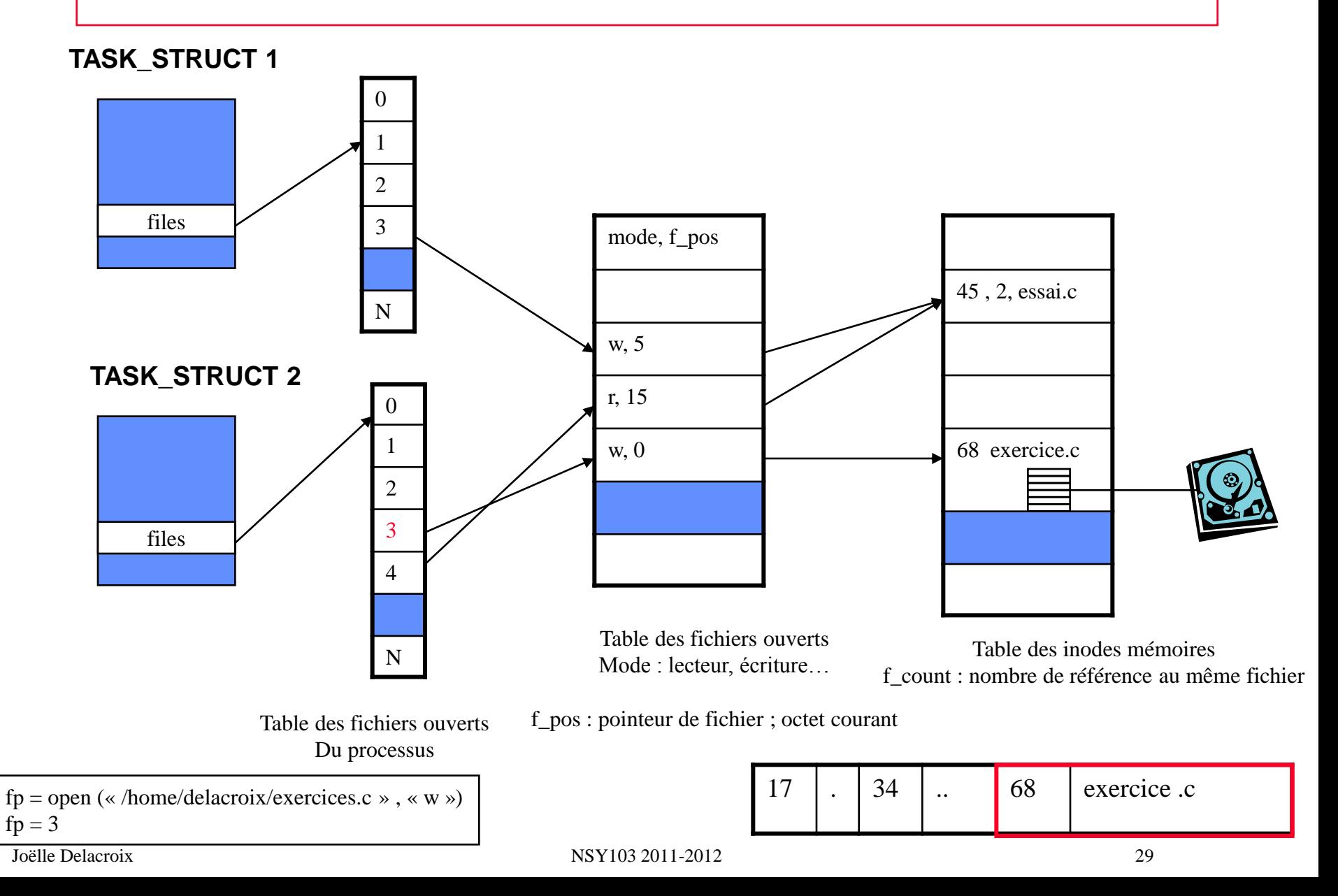

### Ouverture, lecture et écriture d'un fichier : le buffer cache

```
\#include \ltstdio.h>\#include \langlesys/types.h>#include <sys/stat.h>
\#include <fcntl.h>
\#include \ltunistd.h>main()
{
struct eleve {
         char nom[10];
         int note;
         };
int fd; 
struct eleve un eleve;
fd = open ("/home/delacroix/fichnotes",O_RDONLY);
while(read (fd, \&un_eleve, sizeof(un_eleve)) > 0);
 printf ("le nom et la note de l'élève sont %s, %d\n", un_eleve.nom, un_eleve.note);
```
 printf ("Donnez le nom de l'élève \n"); scanf ("%s", un\_eleve.nom); printf ("Donnez la note de l'élève \n"); scanf ("%d", &un\_eleve.note); **write (fd, &un\_eleve, sizeof(un\_eleve));**

close(fd);

Joëlle Delacroix

#### Ouverture d'un fichier : **fd = open ("/home/delacroix/fichnotes",O\_RDONLY);**

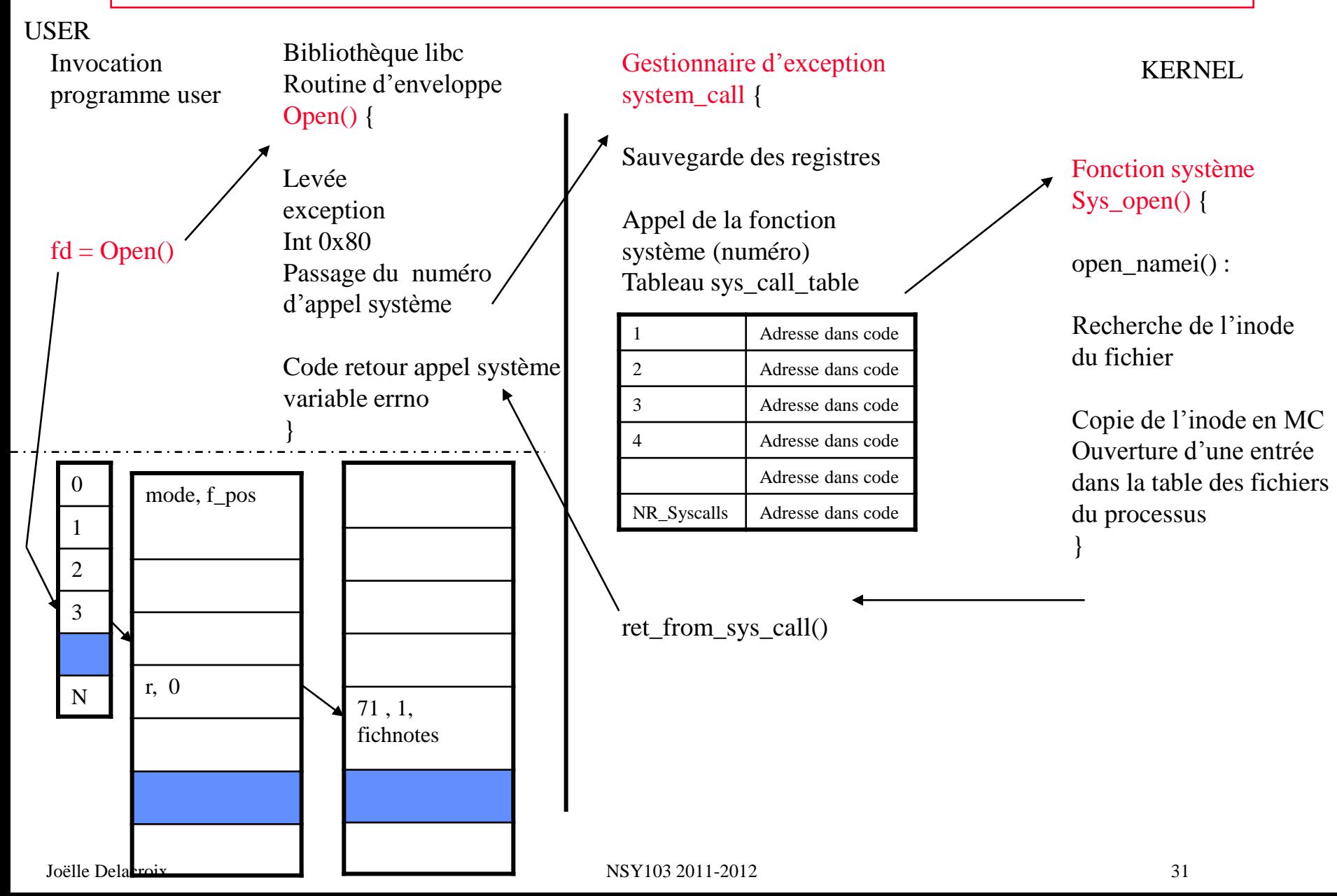

#### Lecture d'un fichier : le buffer cache **while(read (fd, &un\_eleve, sizeof(un\_eleve)) > 0);**

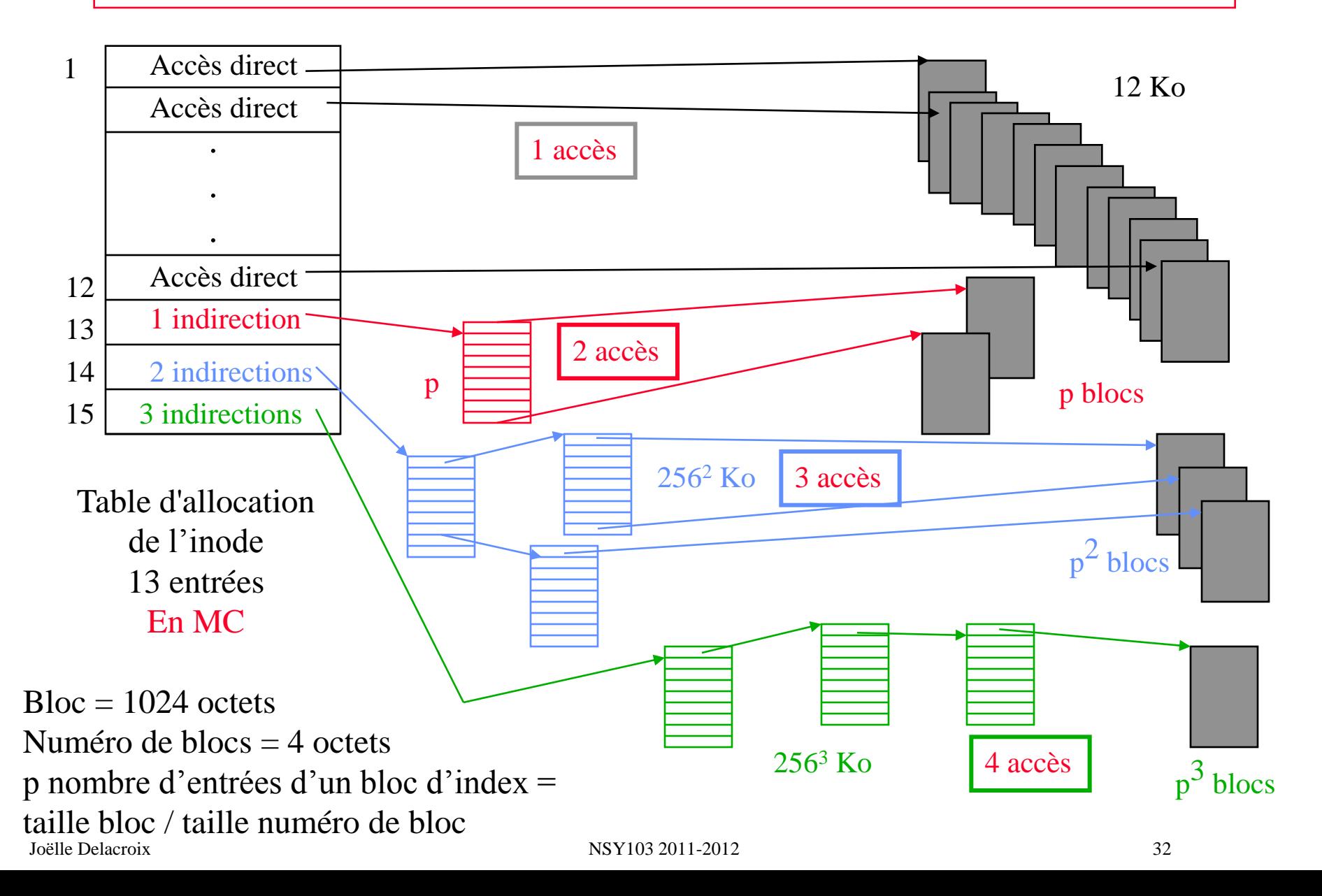

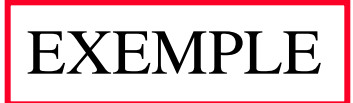

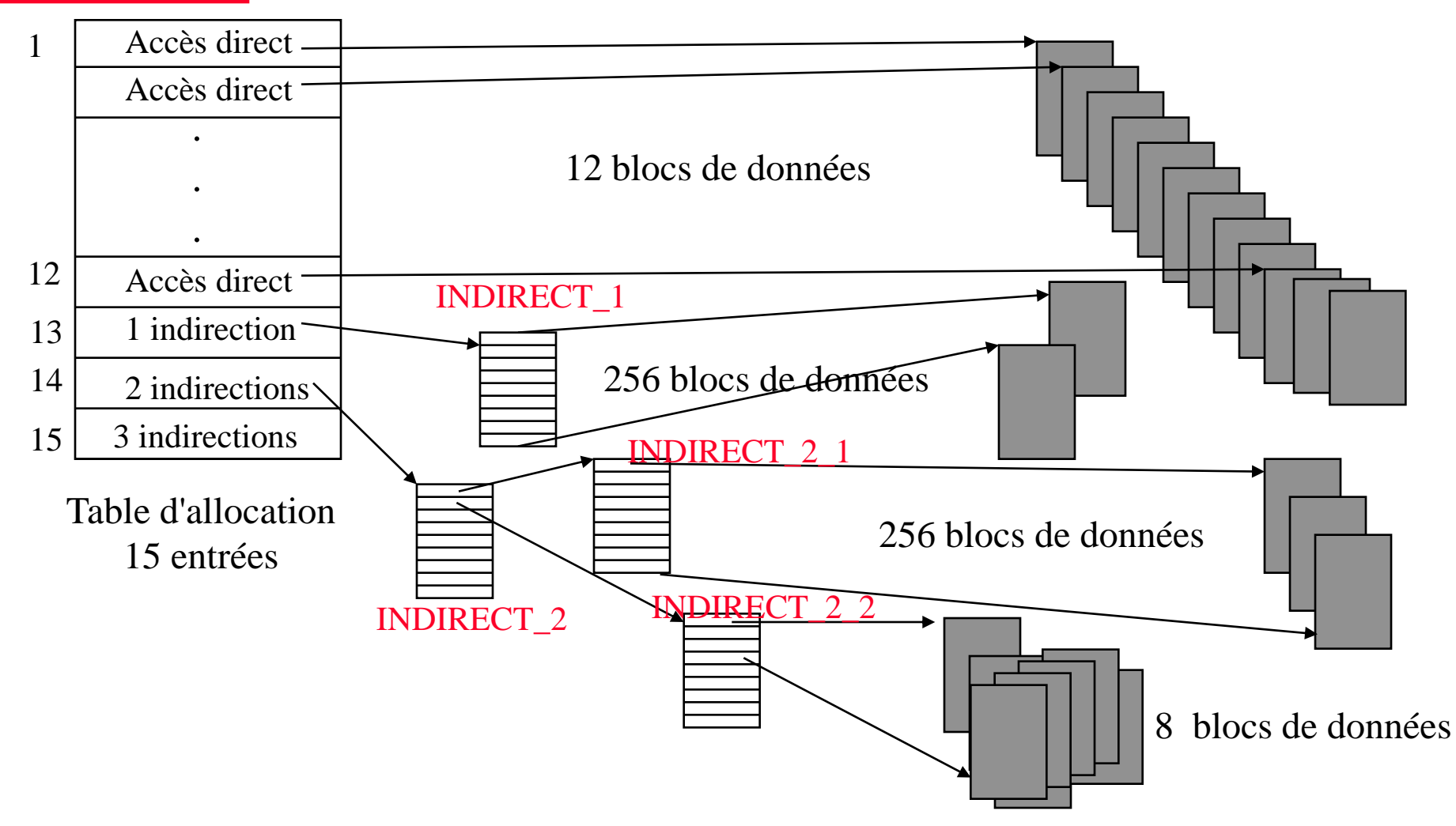

Nombre d'accès disque pour lire le fichier :  $12 + (2 * 256) + (3 * 256) + (3 * 8) = 1316 AD$ Temps de lecture =  $1316 * 10$  ms =  $13160$  ms =  $13$  s

- Le système maintient une liste de tampons mémoire qui joue le rôle de cache pour les blocs du disque et permet de réduire les entrées/sorties.
- La taille d'un tampon est égale à la taille d'un bloc disque. Il est identifié par un numéro de bloc physique et numéro de périphérique.
- Lorsque le système doit lire un bloc depuis le disque :

– Il cherche d'abord si le bloc est déjà présent dans la liste des tampons mémoire

- Si non, il prend un tampon libre et copie le bloc disque dans le tampon.
- Si tous les tampons sont occupés, il libère un tampon en choisissant le moins récemment accédé.

#### **Lecture fichier**

Bloc de 1 Ko, enrg de 32 octets  $\rightarrow$  32 enregistrements /bloc

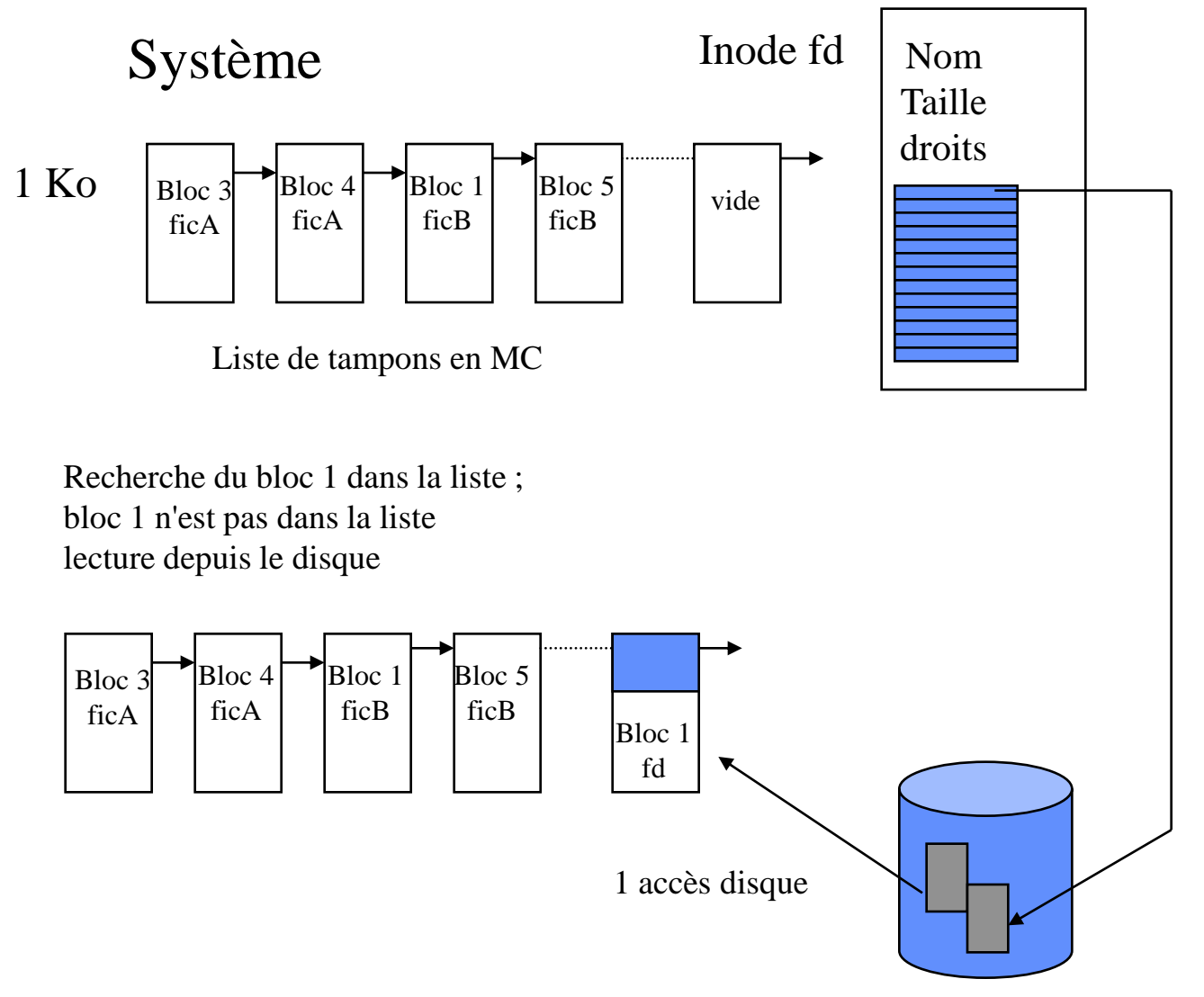

Bloc de 1 Ko, enrg de 32 octets  $\rightarrow$  32 enregistrements /bloc

Système

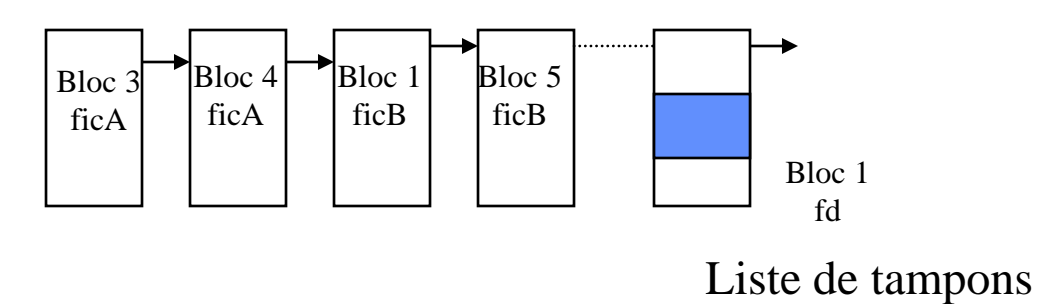

#### Recherche du bloc 1 de fd dans la liste bloc 1 de fd est dans la liste

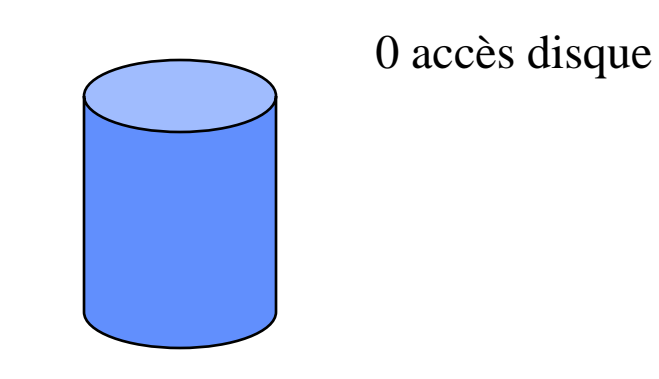

Lecture fichier | **Calculate 133 à la celure** : accès au bloc 2 de fd

Bloc de 1 Ko, enrg de 32 octets  $\rightarrow$  32 enregistrements /bloc

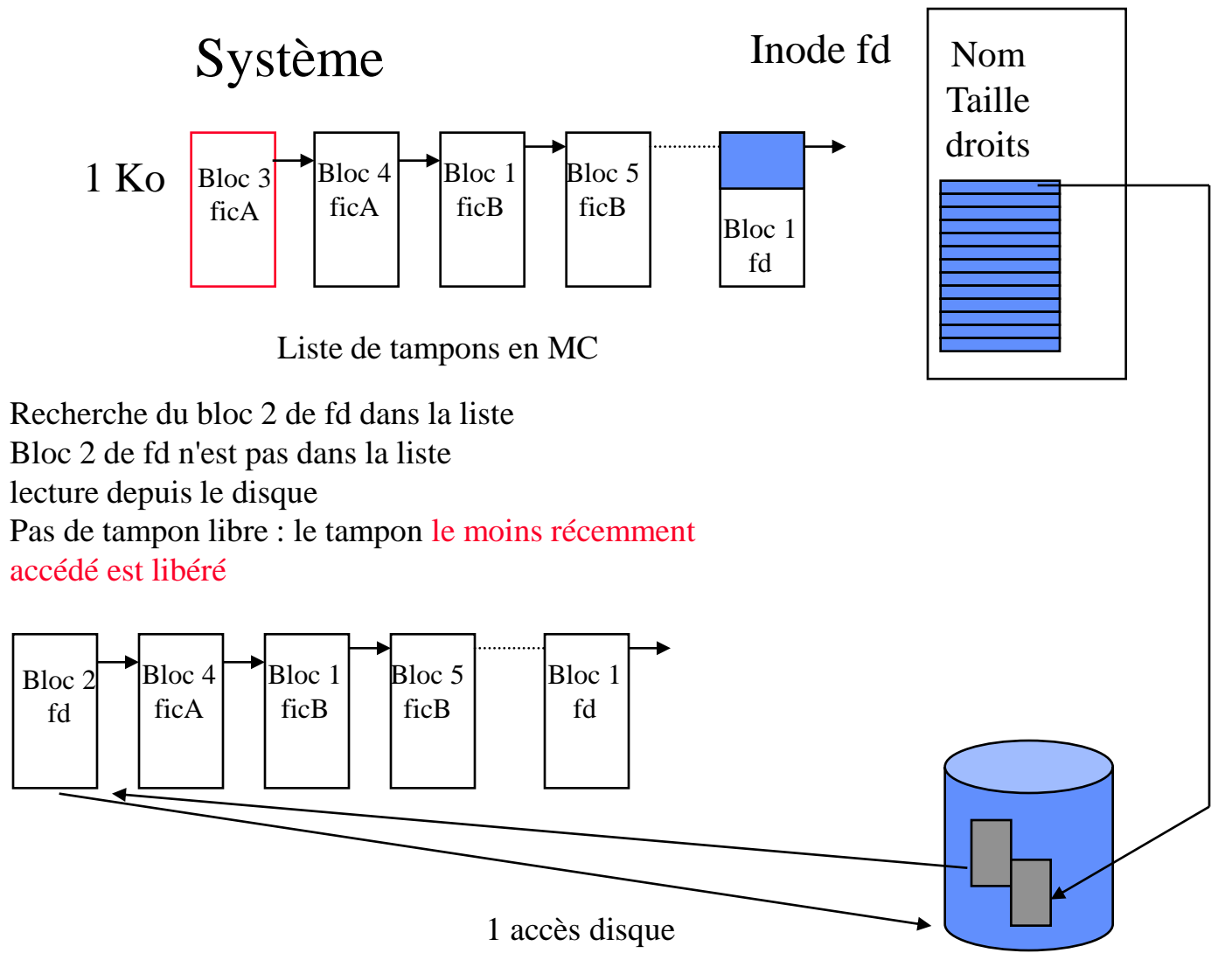

Bloc de 1 Ko, enrg de 32 octets  $\rightarrow$  32 enregistrements /bloc

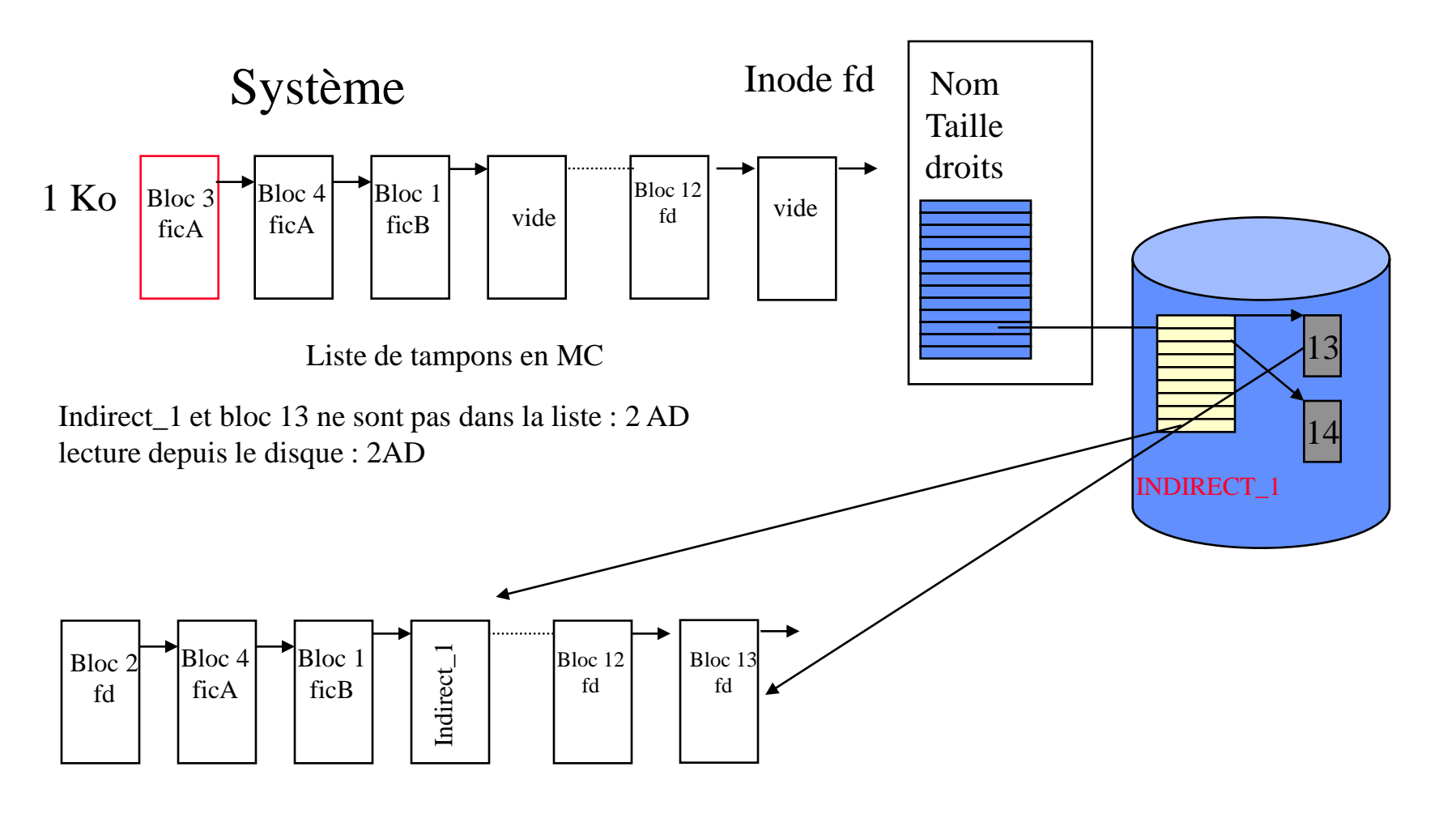

1 accès disque

**Lecture fichier** |  $\sqrt{386-388}$  ème lecture : accès au bloc 13

Bloc de 1 Ko, enrg de 32 octets  $\rightarrow$  32 enregistrements /bloc

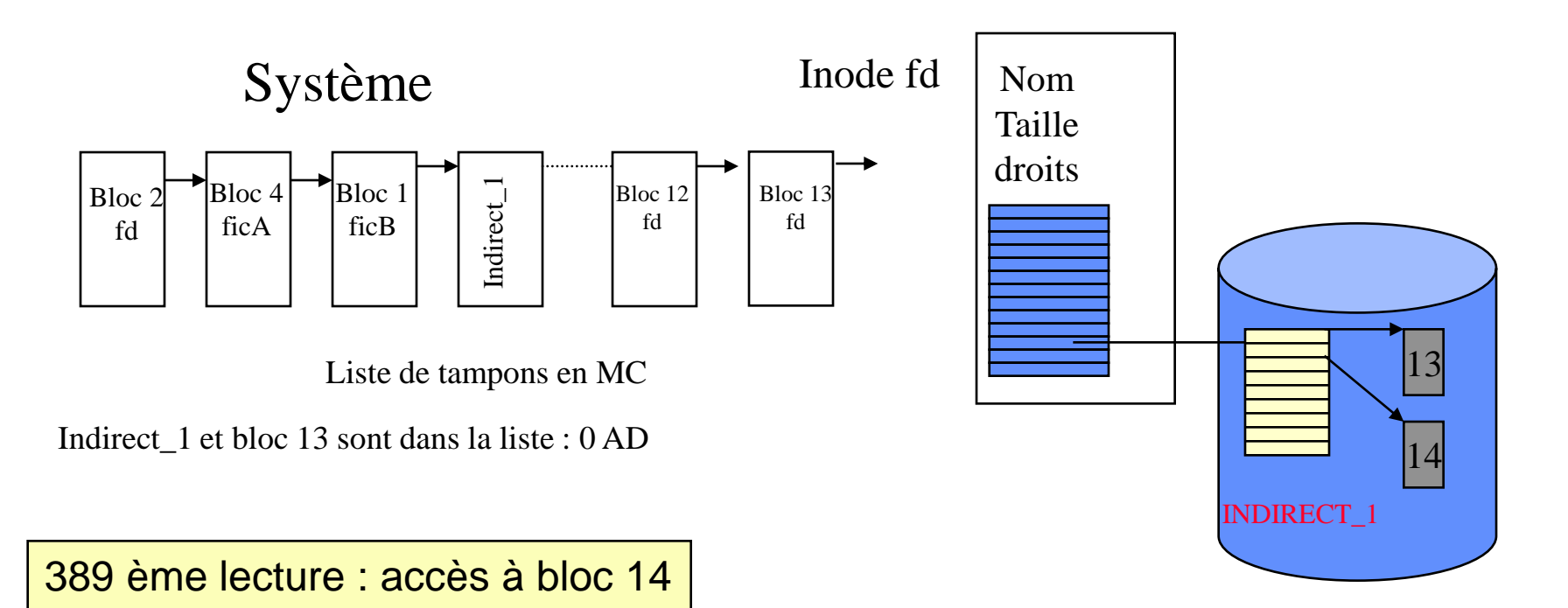

Indirect\_1 est dans la liste Bloc 14 n'est pas dans la liste : 1 AD Pas de tampon libre : le tampon libéré n'est jamais le bloc d'indirection dont on a besoin car il est toujours parmi les plus récemment accédé.

1 accès disque

Joëlle Delacroix 39

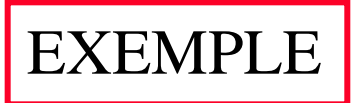

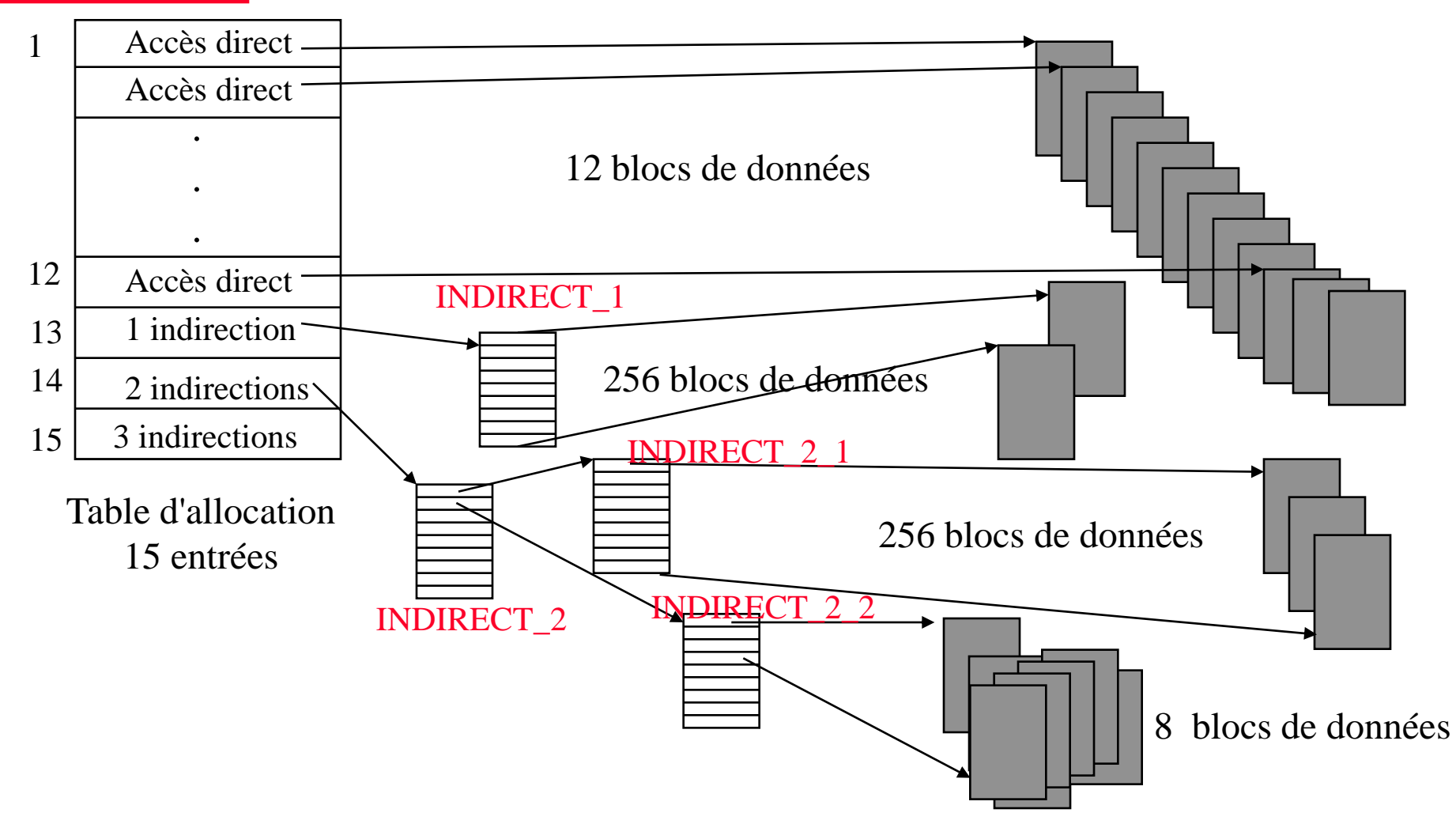

Nombre d'accès disque pour lire le fichier :  $12 + (1 + 256) + (2 + 256) + (1 + 8) = 539$  AD Temps de lecture =  $539 * 10$  ms =  $5390$  ms =  $5$  s (divisé selon facteur 2)

Joëlle Delacroix **100 a. 2010 100 a. 2010 100 a. 2010 100 a.** 40 a. 40 a. 40 a. 40 a. 40 a. 40 a. 40 a. 40 a. 40 a. 40 a. 40 a. 40 a. 40 a. 40 a. 40 a. 40 a. 40 a. 40 a. 40 a. 40 a. 40 a. 40 a. 40 a. 40 a. 40 a. 40 a. 40 a

- Les écritures s'effectuent dans les blocs copiés depuis le disque.
- Un tampon modifié n'est recopié que si il est remplacé.
	- $\rightarrow$  Possibilité de perte de données
- Les tampons sont sauvegardés en outre (threads noyau bdflush) :
	- Le nombre de tampons modifiés est trop important;
	- Le tampon est resté modifié en MC trop longtemps;
	- Un processus force la sauvegarde des tampons le concernant : appels systèmes sync(), fsync()…

#### **Accès concurrents à un fichier : les verrous d'accès**

- Trois processus accèdent à un même fichier fich1
- Proc1 accès en lecture **read (fd, chaine, 5))**

- Proc2 accès en lecture **read (fd, chaine, 8))**
- Proc 3 accès en écriture

 $ret = leeek(fd, 6, SEEK, SET);$ write (fd, "123456", 6);

• Proc1 accès en lecture **read (fd, chaine, 5))** 

# ABCDEFGHIJKLMN ABCDEFGHIJKLMN ABCDEF123456MN ABCDEFGHIJKLMN ABCDEF123456MN

#### **Accès concurrents à un fichier : les verrous d'accès**

- Deux types d'opérations / processus
	- Lecture (lecteurs)
	- Ecriture (écrivains/rédacteurs)
- Les règles de synchronisation sont :
	- Une opération d'écriture à la fois OU 1 à n lectures
- Le système Linux met en place des verrous en lecture ou écriture:

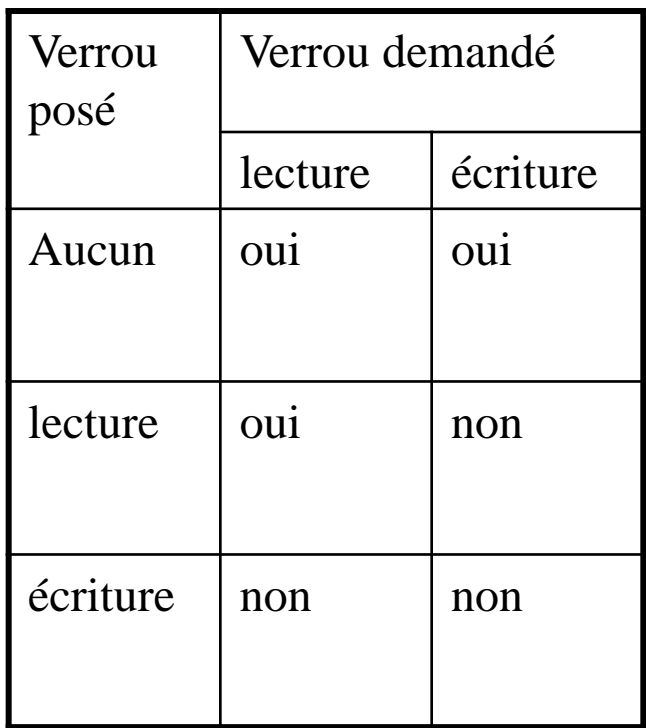

#### **Outil de synchronisation : le verrou**

- Un mécanisme proposé pour permettre de résoudre les concurrences d'accès à une ressource est le mécanisme de *verrou.* Un verrou est un objet système à deux états (libre/occupé) sur lequel deux opérations sont définies..
	- *verrouiller (v)* permet au processus d'acquérir le verrou *v* s'il est libre. S'il n'est pas disponible, le processus est bloqué en attente de la ressource.
	- *déverrouiller (v)* permet au processus de libérer le verrou *v* qu'il possédait. Si un ou plusieurs processus étaient en attente de ce verrou, un seul de ces processus est réactivé et reçoit le verrou.
- En tant qu'opérations systèmes, ces opérations sont *indivisibles*, c'est-à-dire que le système qu'elles s'exécutent interruptions maquées.

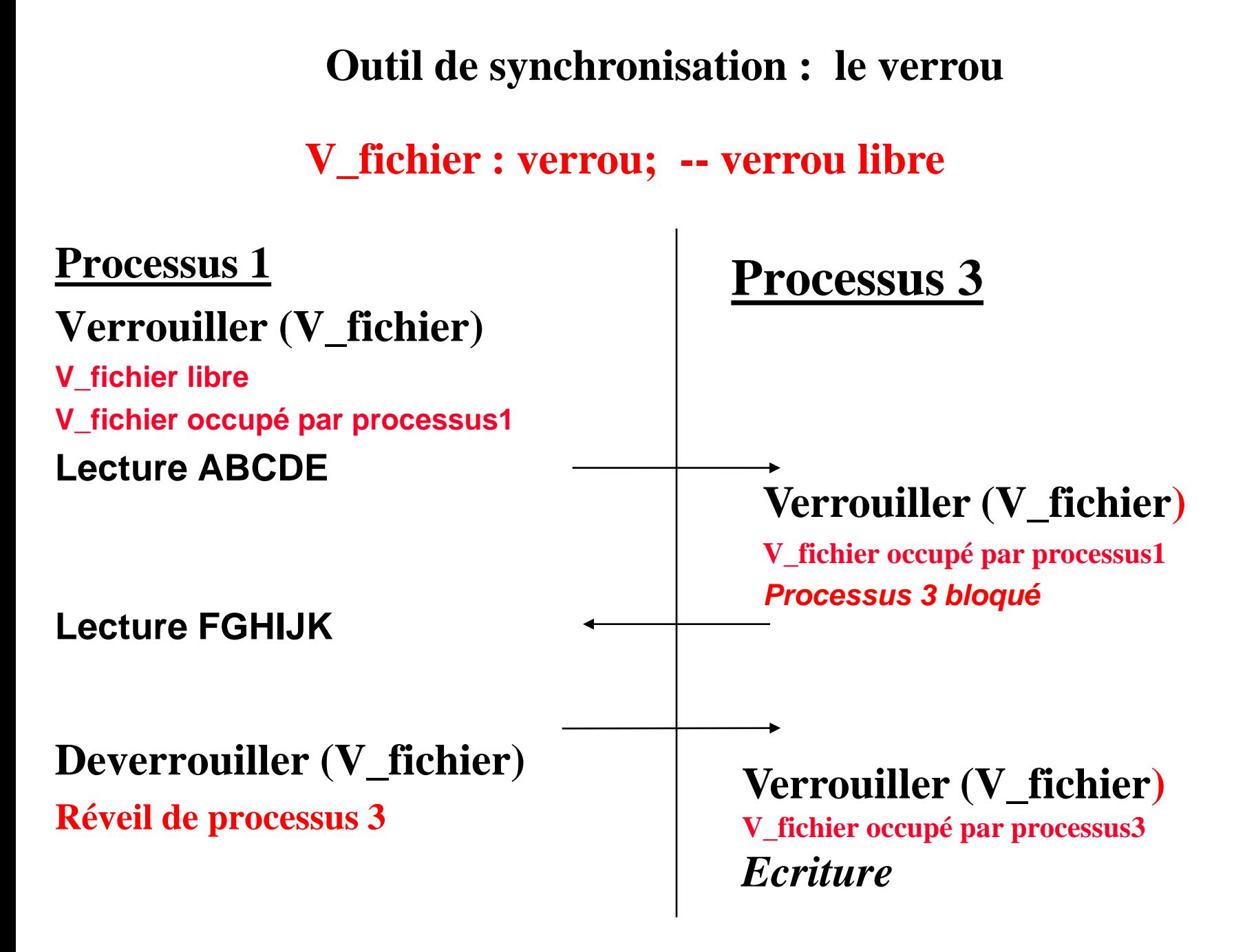